**GAMES 401: 泛动引擎(PeriDyno)物理仿真编程与实践**

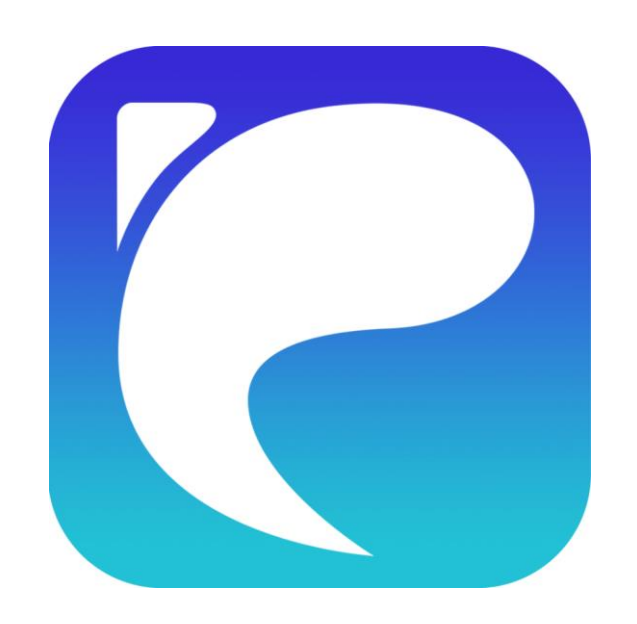

# **计算图形学常用几何 工具及数学原理**

**何小伟 中国科学院软件研究所 2023.4.9**

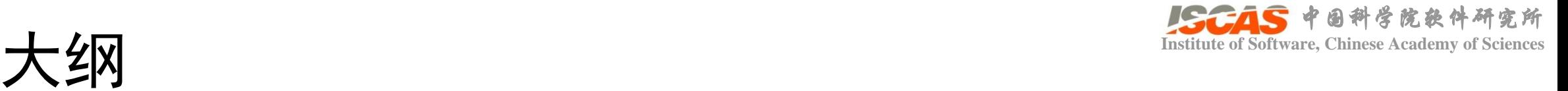

- 矢量代数(Vector Algebra)
- 张量分析(Tensor Analysis)
- 三维几何图元(Geometric Primitives in 3D)
- 距离计算(Distance in 3D)
- 相交测试(Intersection in 3D)
- 测试场景

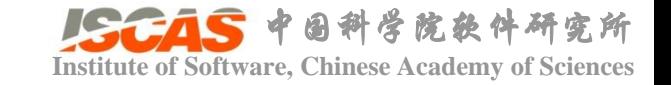

## 矢量代数 (Vector Algebra) **Institute of Software, Chinese Academy of Sciences**

• 矢量代数运算

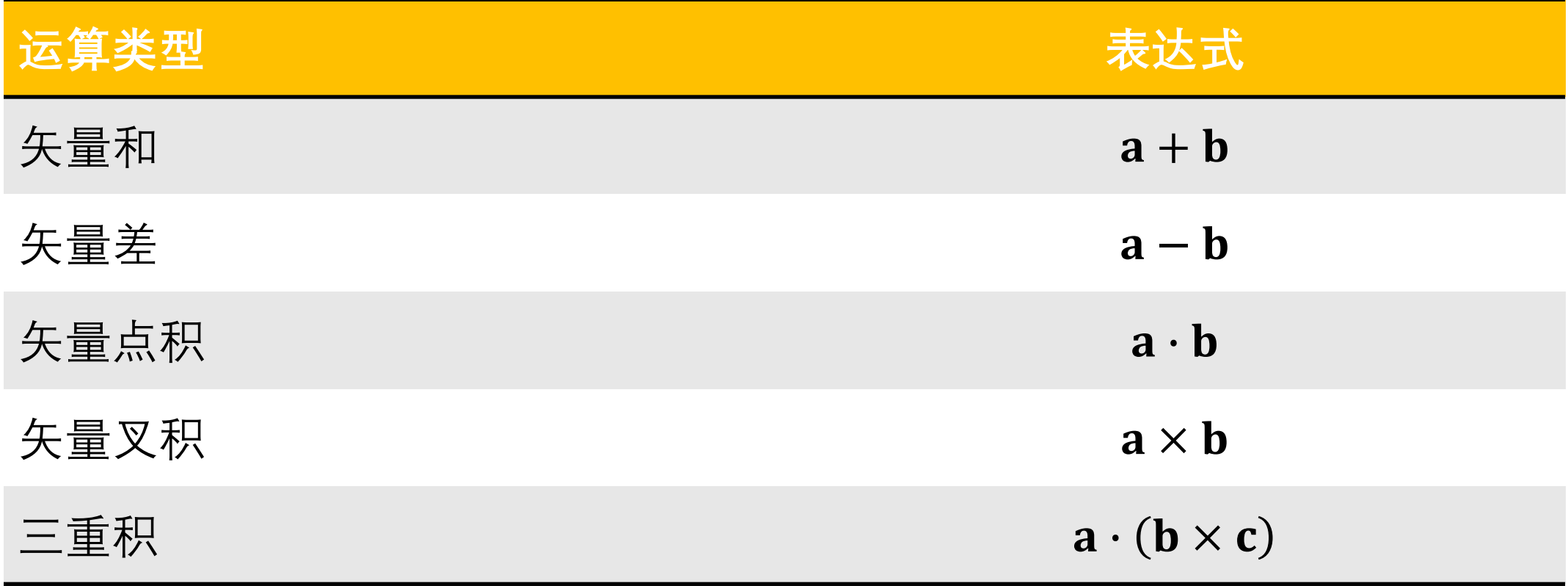

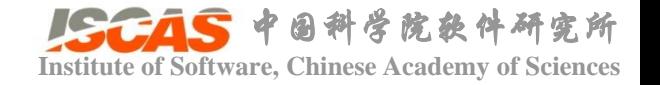

• 张量定义 **[张量分析,黄克智]**

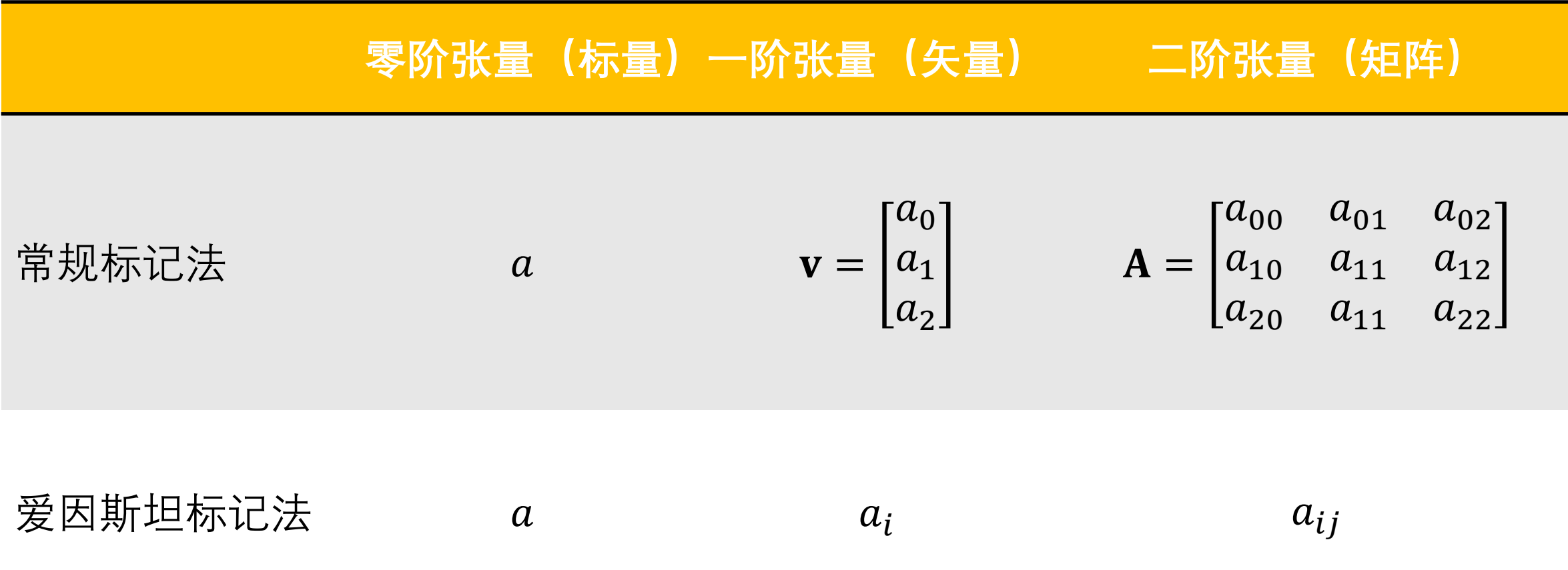

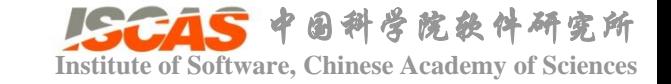

 $\left(\!\infty\!\right)$ 

# **Institute of Software, Chinese Academy of Sciences**

• 张量代数运算

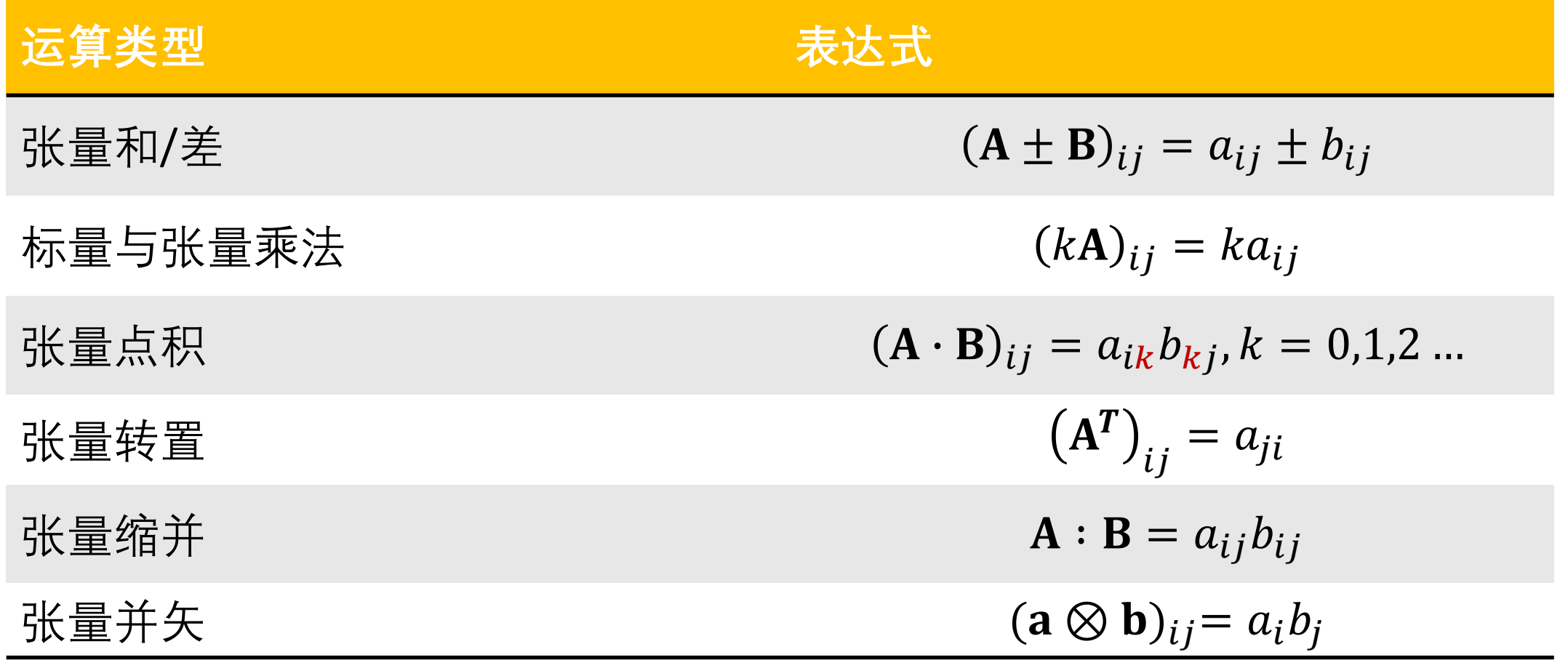

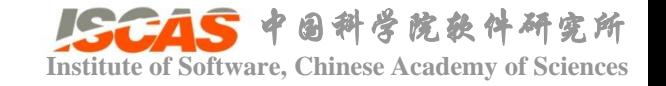

- 点
- 直线、射线、线段
- 平面、三角形
- 球、胶囊
- 四面体
- AABB、OBB

src/Core/Primitive/Primitive3D.h

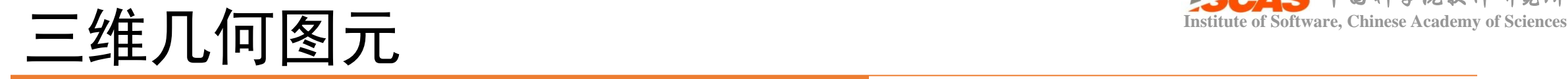

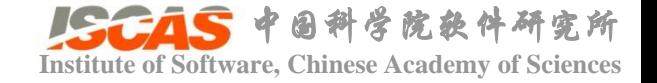

• 点

template<typename Real> class TPoint3D { Coord3D origin; };

 $\Omega$ 

#### Parametric form:  $\mathbf{o} \equiv (x, y, z)$

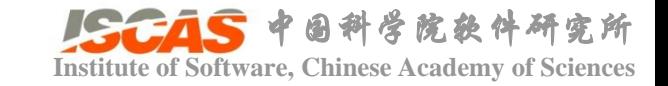

#### • 直线

```
template<typename Real>
class TLine3D
{
  Coord3D origin;
 Coord3D direction;
};
```
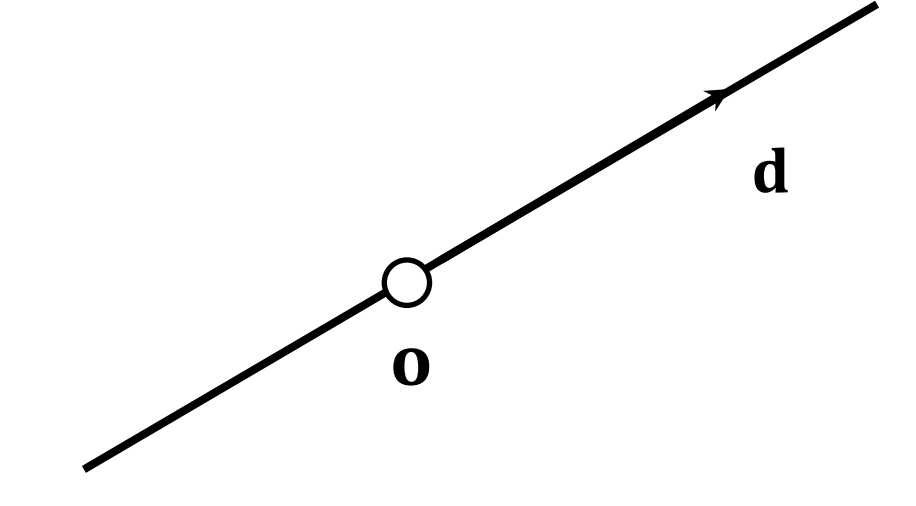

Parametric form:  $\mathbf{x}(t) = \mathbf{0} + t \mathbf{d}, t \in (-\infty, \infty)$ 

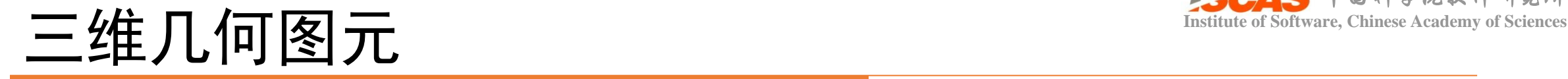

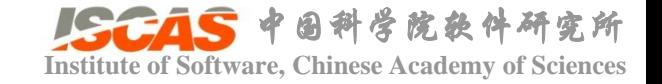

#### • 射线

```
template<typename Real>
class TRay3D
{
  Coord3D origin;
  Coord3D direction;
};
```
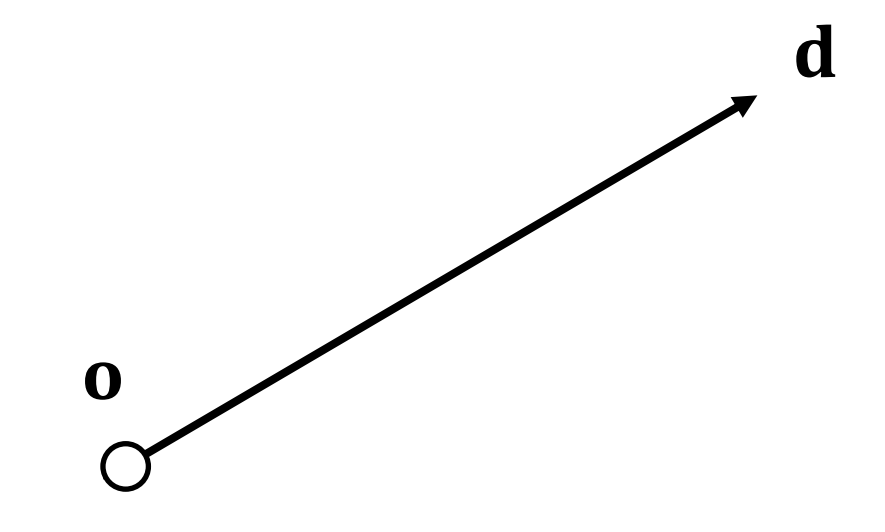

Parametric form:  $\mathbf{x}(t) = \mathbf{0} + t \mathbf{d}, t \in [0, \infty)$ 

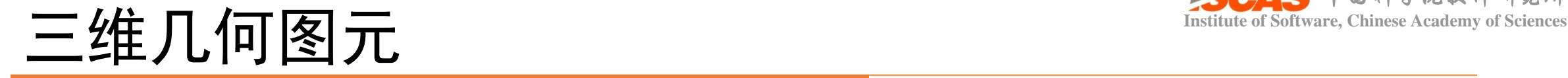

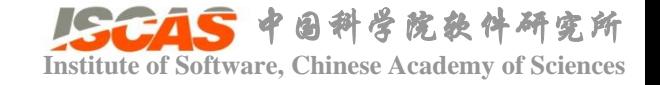

#### • 线段

```
template<typename Real>
class TSegment3D
{
 Coord3D v0;
 Coord3D v1;
};
```
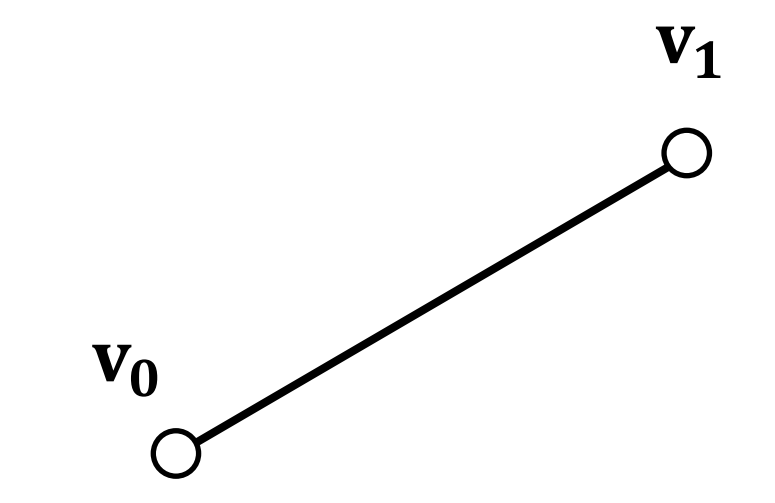

Parametric form:  $\mathbf{x}(t) = (1 - t)\mathbf{v_0} + t\mathbf{v_1}, t \in [0,1]$ 

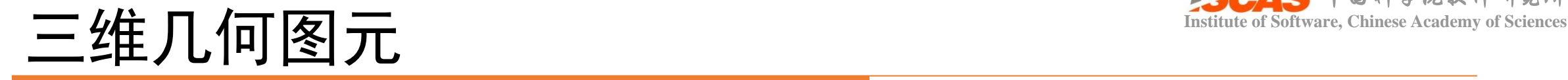

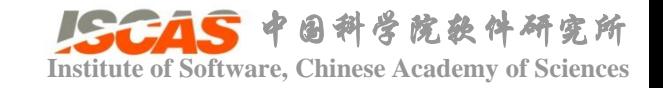

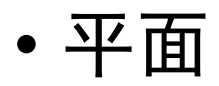

```
template<typename Real>
class TPlane3D
{
 Coord3D origin;
 Coord3D normal;
};
```
Parametric form:

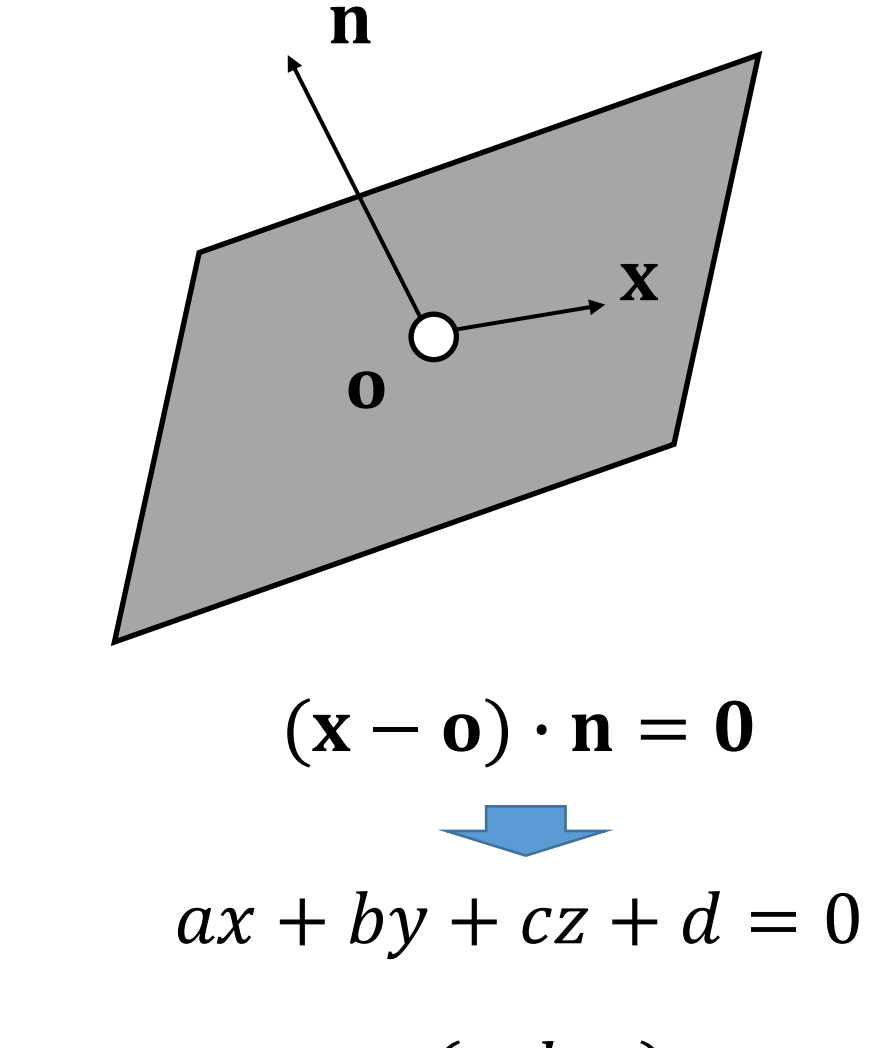

 $\mathbf{n} = (a, b, c)$ 

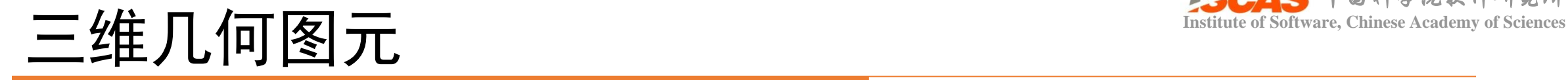

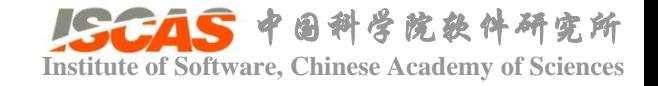

#### • 三角形

```
template<typename Real>
class TTriangle3D
{
  Coord3D v[3];
};
```
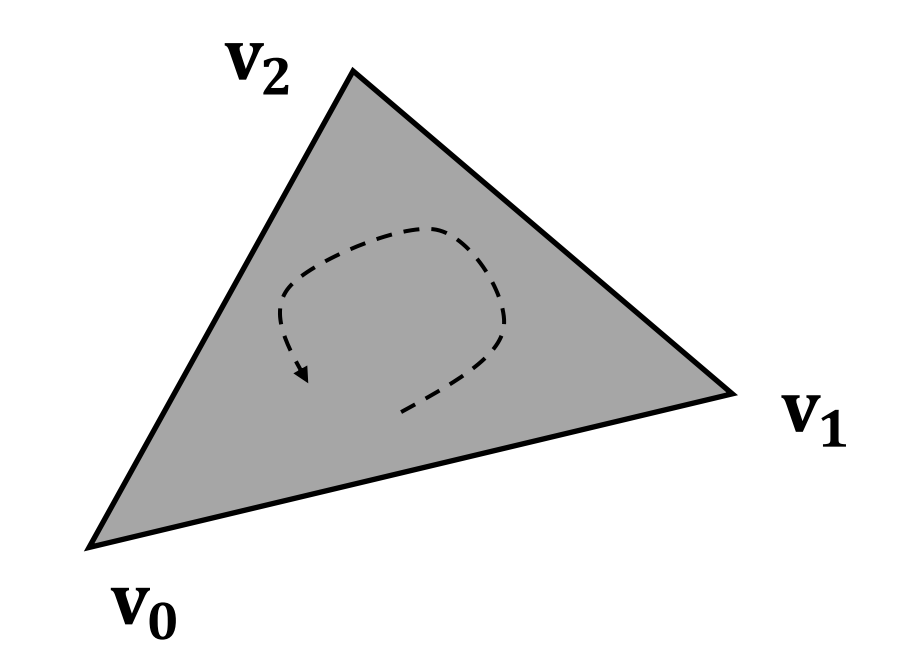

#### Parametric form:

```
{\bf x}(s, t) = {\bf v_0} + s{\bf e_0} + t{\bf e_1}s + t, s, t \in [0, 1]e_0 = v_1 - v_0e_1 = v_2 - v_0
```
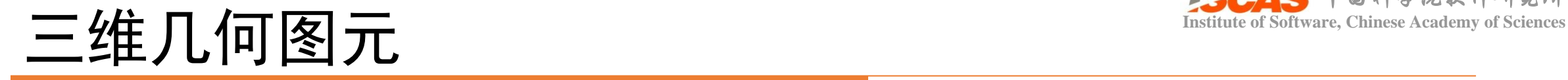

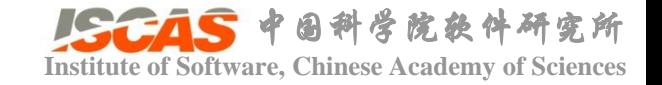

#### • 球

```
template<typename Real>
class TSphere3D
{
 Coord3D center;
 Real radius;
};
```
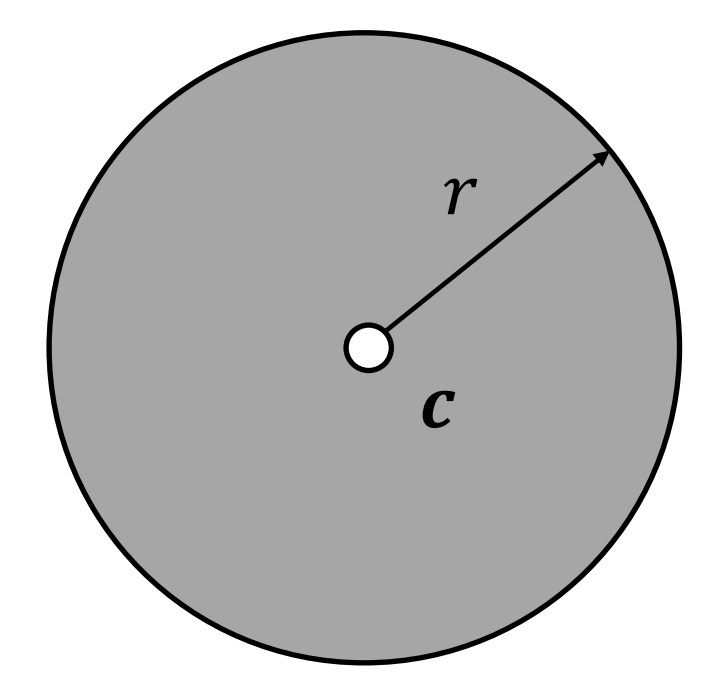

#### Parametric form:

 $2 \leq r^2$ 

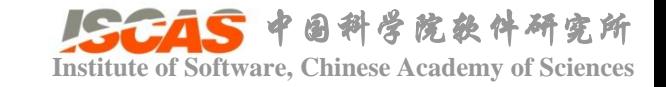

#### • 胶囊

```
template<typename Real>
class TCapsule3D
{
 TSegment<Real> segment;
 Real radius;
};
```
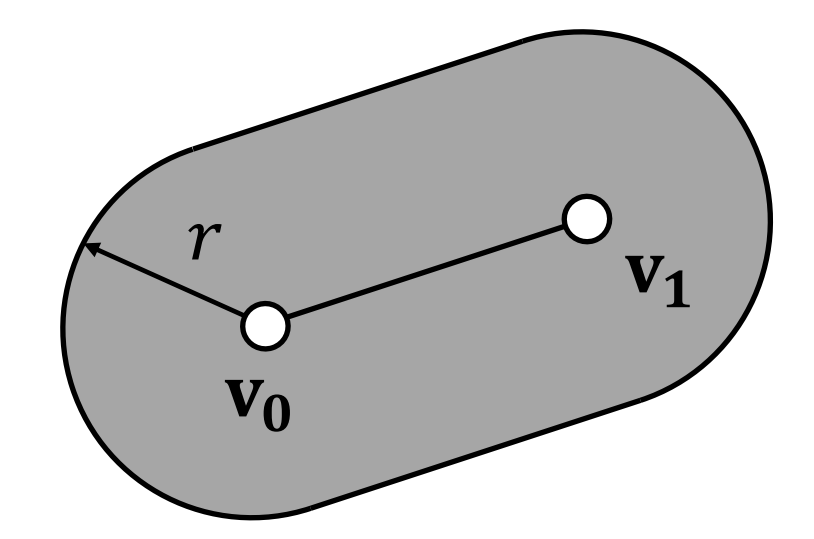

#### Parametric form:  $2 \leq r^2$

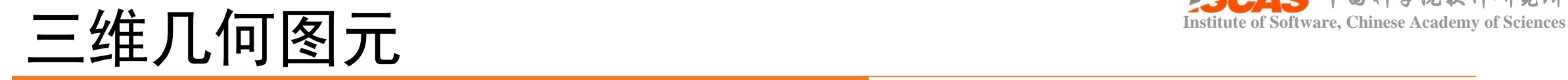

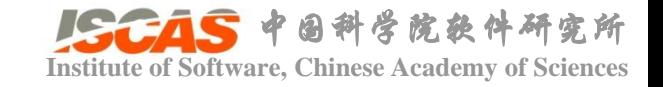

#### • 四面体

```
template<typename Real>
class TTet3D
{
 Coord3D v[4];
};
```
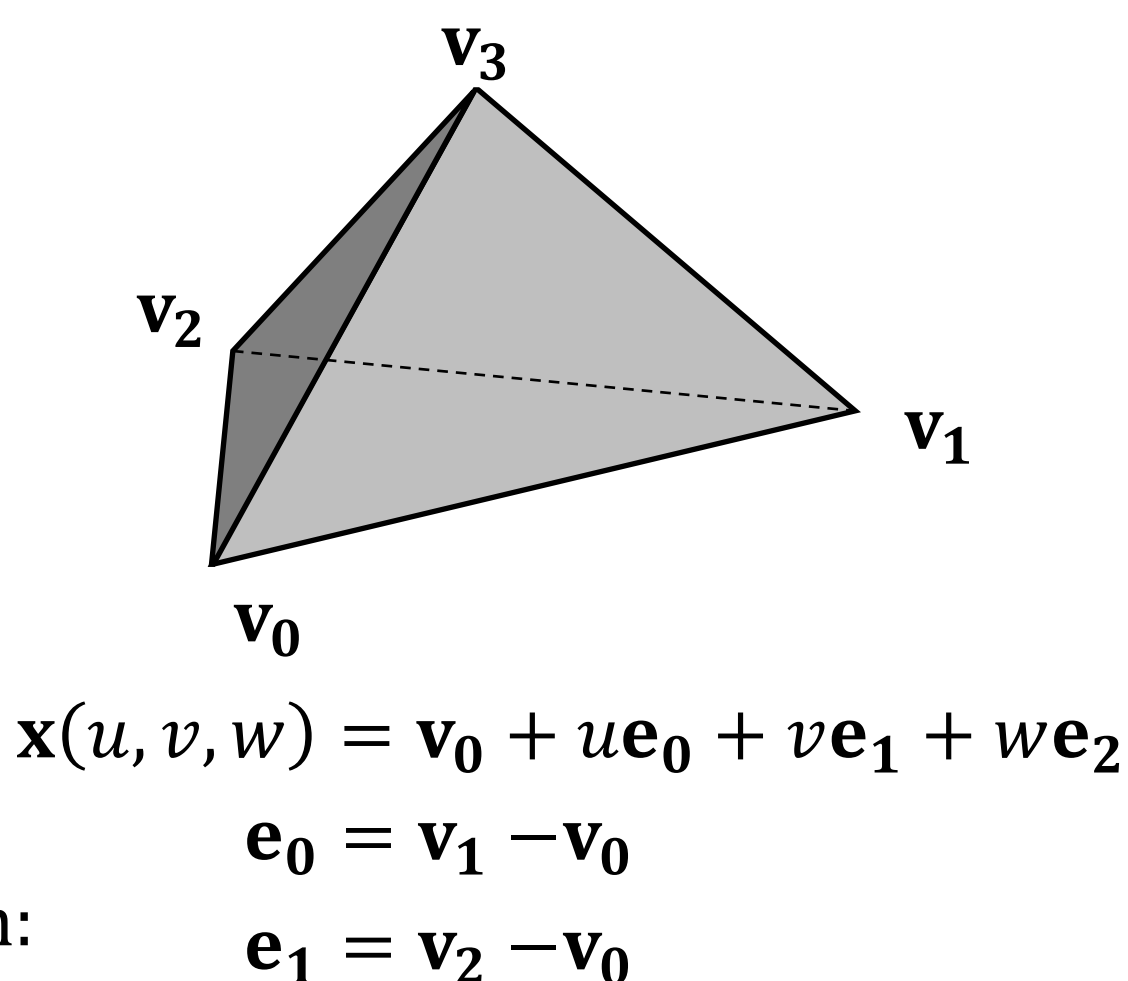

Parametric form:

$$
\mathbf{e}_2 = \mathbf{v}_3 - \mathbf{v}_0
$$
  

$$
u + v + w, u, v, w \in [0, 1]
$$

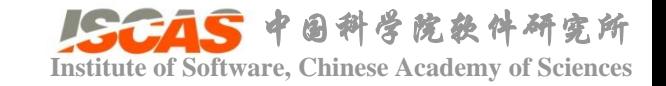

• Axis Aligned Bounding Box(AABB)

```
template<typename Real>
class TAlignedBox3D
{
 Coord3D v0;
 Coord3D v1;
};
```
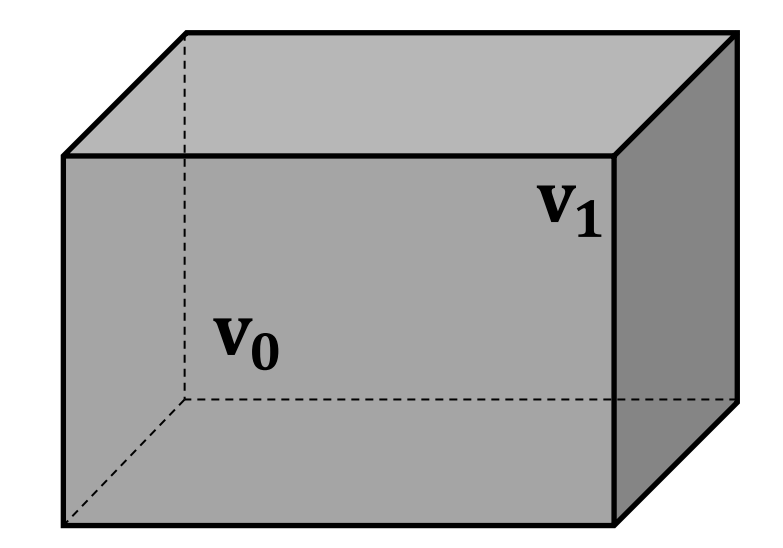

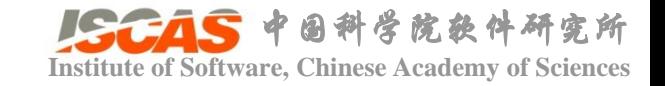

• Oriented Bounding Box(OBB)

```
template<typename Real>
class TOrientedBox3D
```
Coord3D center; Coord3D u, v, w; Coord3D extent; };

{

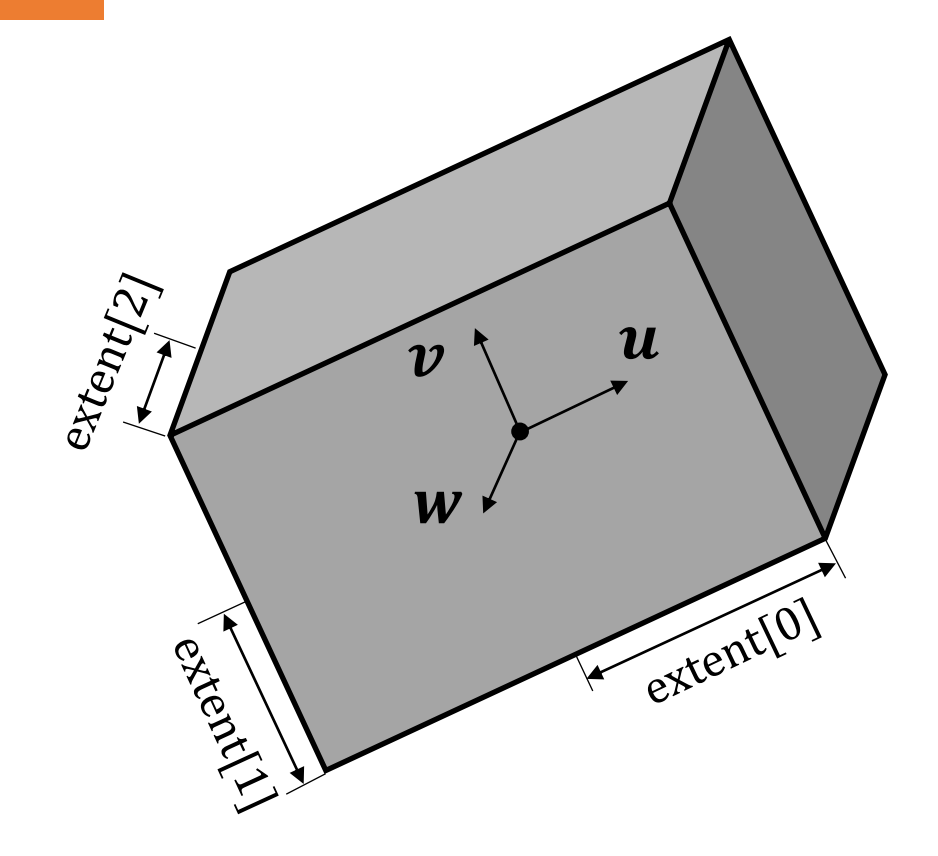

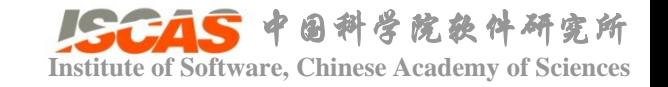

- 点到点距离
- 点到直线/射线/线段的距离
- 点到平面/三角形的距离
- 点到球/胶囊的距离
- 点到四面体的距离
- 点到AABB/OBB的距离

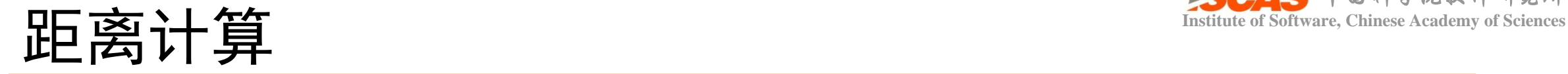

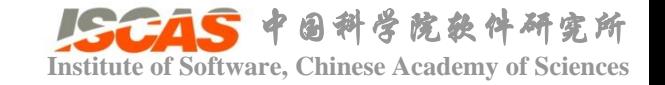

• 点到点距离

template<typename Real> Real TPoint3D<Real>::distance(const TPoint3D<Real>& pt) const { return (origin - pt.origin).norm(); }

 $\mathbf{o}_1 \equiv (x_1, y_1, z_1)$  $\overline{\phantom{a}}$  $\mathbf{o}_0 \equiv (x_0, y_0, z_0)$ 

$$
d = \|\mathbf{o}_0 - \mathbf{o}_1\|
$$

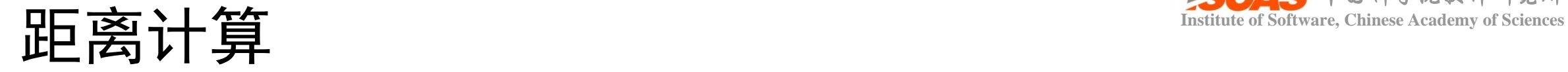

• 点到线性结构的距离

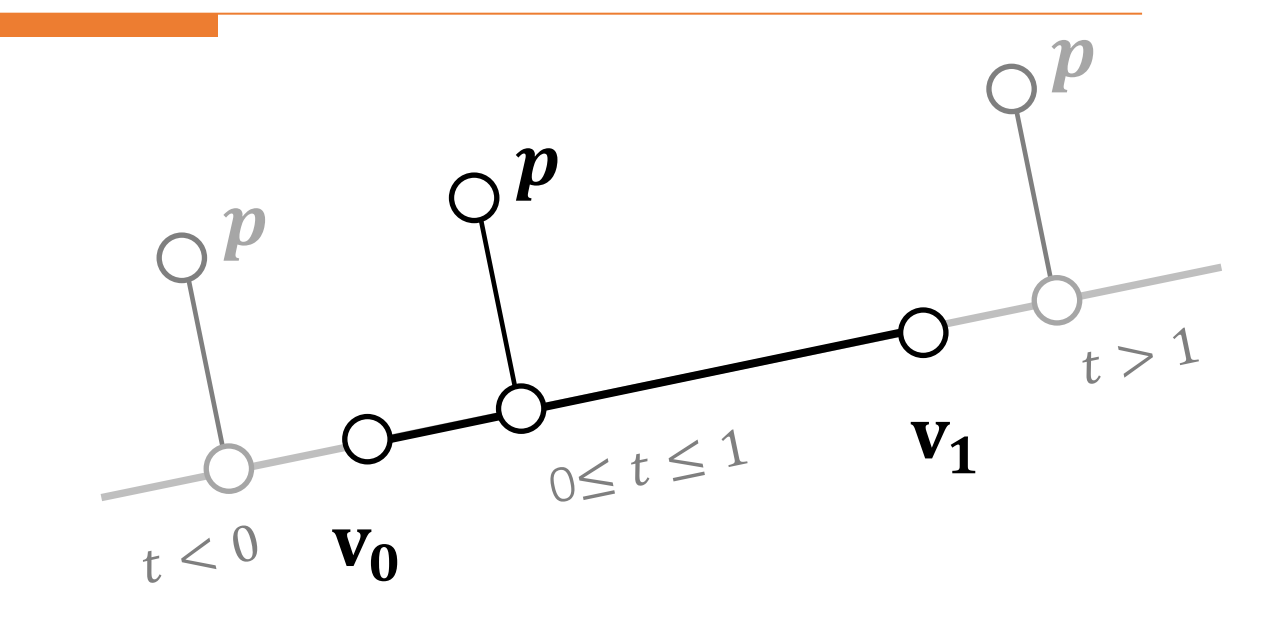

$$
t = \frac{(p - v_0) \cdot (v_1 - v_0)}{\|v_1 - v_0\|^2}
$$

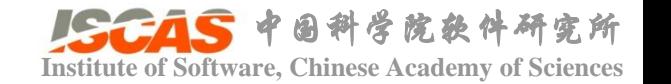

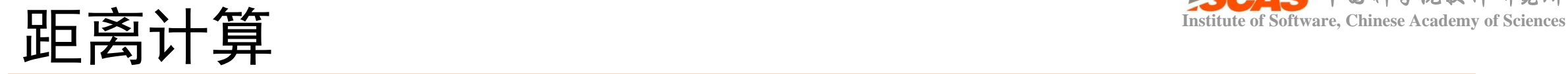

{

}

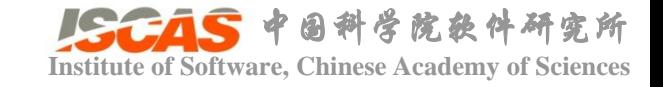

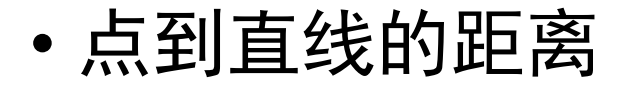

```
template<typename Real>
Real TPoint3D<Real>::distance(const
    TLine3D<Real>& line) const
```
 $Coord3D u = origin - line. origin;$ Real tNum =  $u$ . *dot*(line.direction); Real a = line.direction.normSquared();  $Real t = a < REL\_EPSILON_SQUARED ?$ 0 : tNum / a;

```
Coord3D pj = line.origin +
    t * line.direction);
```

```
return (origin - pj).norm();
```
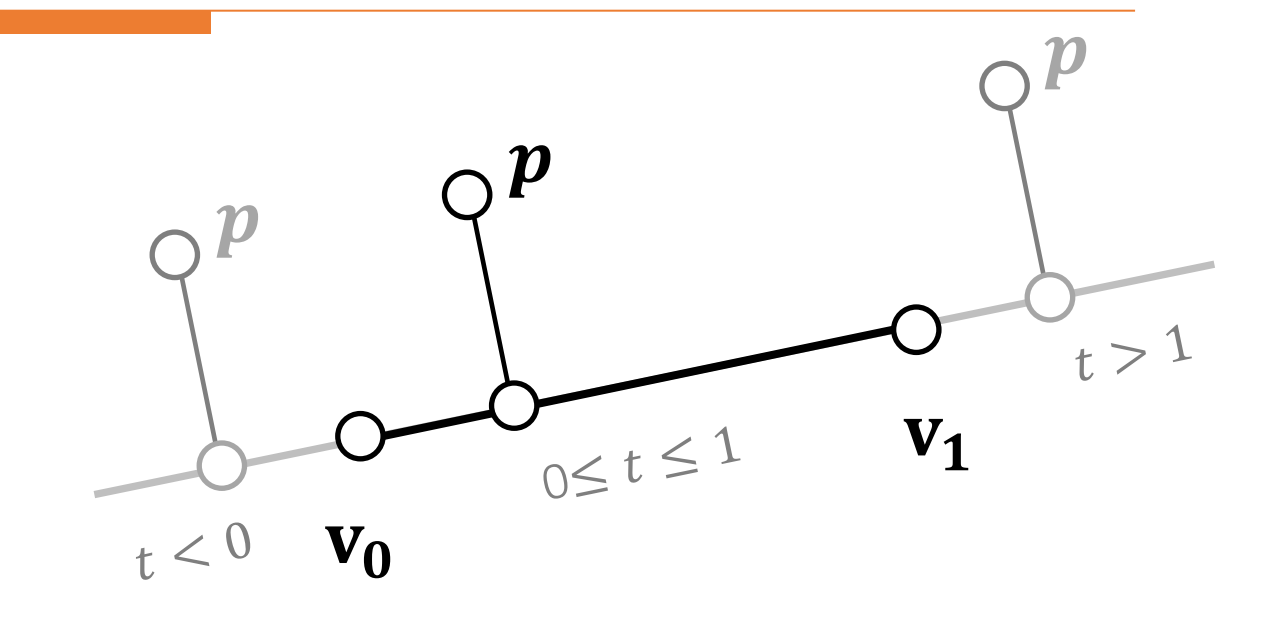

$$
\mathbf{x}(t) = \mathbf{v}_0 + t(\mathbf{v}_1 - \mathbf{v}_0)
$$

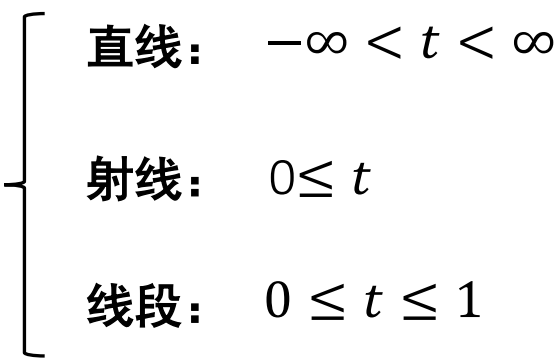

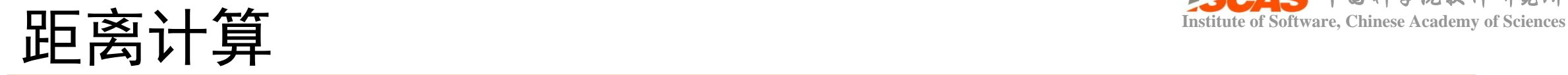

{

}

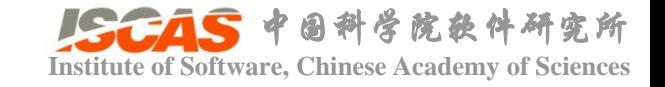

• 点到射线的距离

```
template<typename Real>
Real TPoint3D<Real>::distance(const
    TRay3D<Real>& ray) const
```
Coord3D  $u = origin - ray.$  ray. Real tNum =  $u$ . *dot*(ray.direction); Real  $a = ray$ .direction.normSquared();  $Real t = a < REL\_EPSILON_SQUARED ?$ 0 : tNum / a;

#### $t = t < 0$  ? 0 : t;

Coord3D  $pj = ray.$ origin + t \* ray direction);

```
return (origin - pj).norm();
```
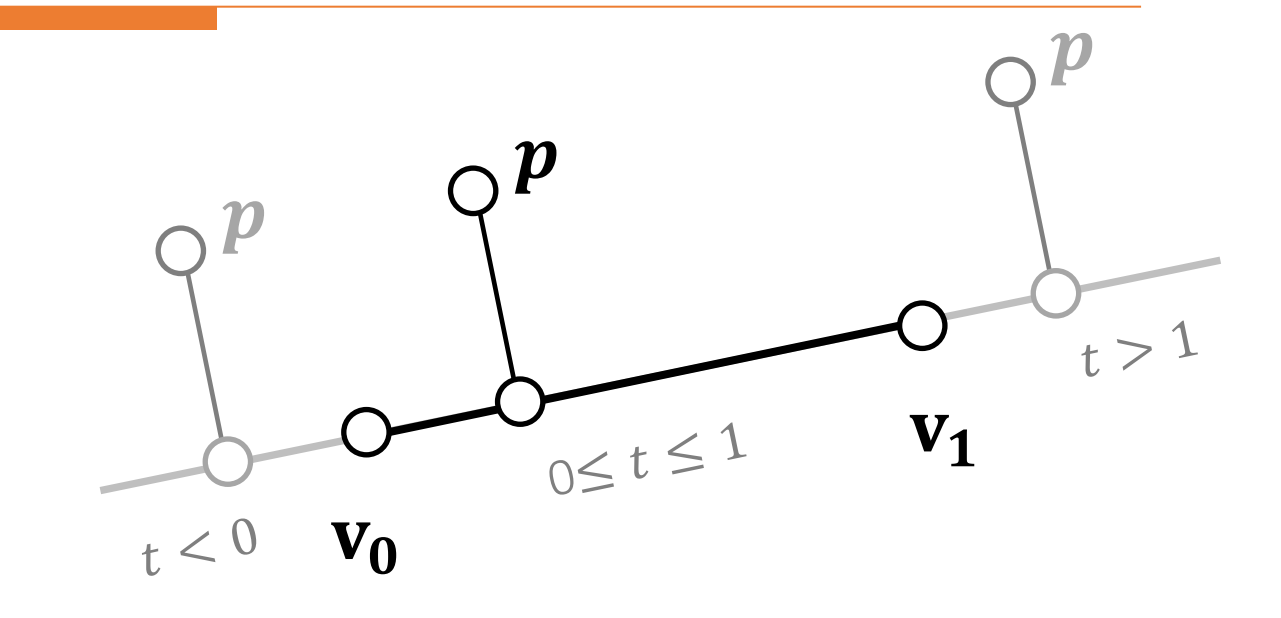

$$
t = max\left(\frac{(\boldsymbol{p} - \mathbf{v_0}) \cdot (\mathbf{v_1} - \mathbf{v_0})}{\|\mathbf{v_1} - \mathbf{v_0}\|^2}, 0\right)
$$

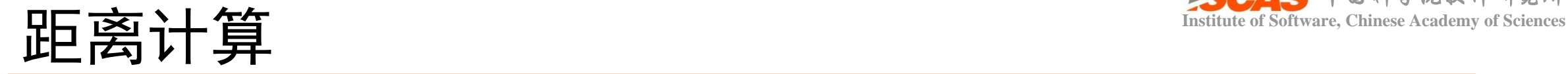

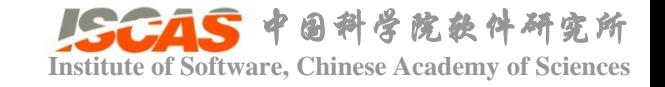

• 点到线段的距离

```
template<typename Real>
Real TPoint3D<Real>::distance(const
    TSegment3D<Real>& line) const
{
    Coord3D l = origin - segment.v0;
    Coord3D dir = segment.v1 - segment.v0;
```

```
if (dir.normSquared() \ltREAL_EPSILON_SQUARED){
    return TPoint3D<Real>(segment.v0);
}
```

```
Real t = l \cdot dot(dir) / dir.normSquared();
```

```
Coord3D q = segment v0 + t * dir;
q = t < 0 ? segment v0 : q;
q = t > 1? segment.v1 : q;
```

```
return (origin - q).norm();
```
}

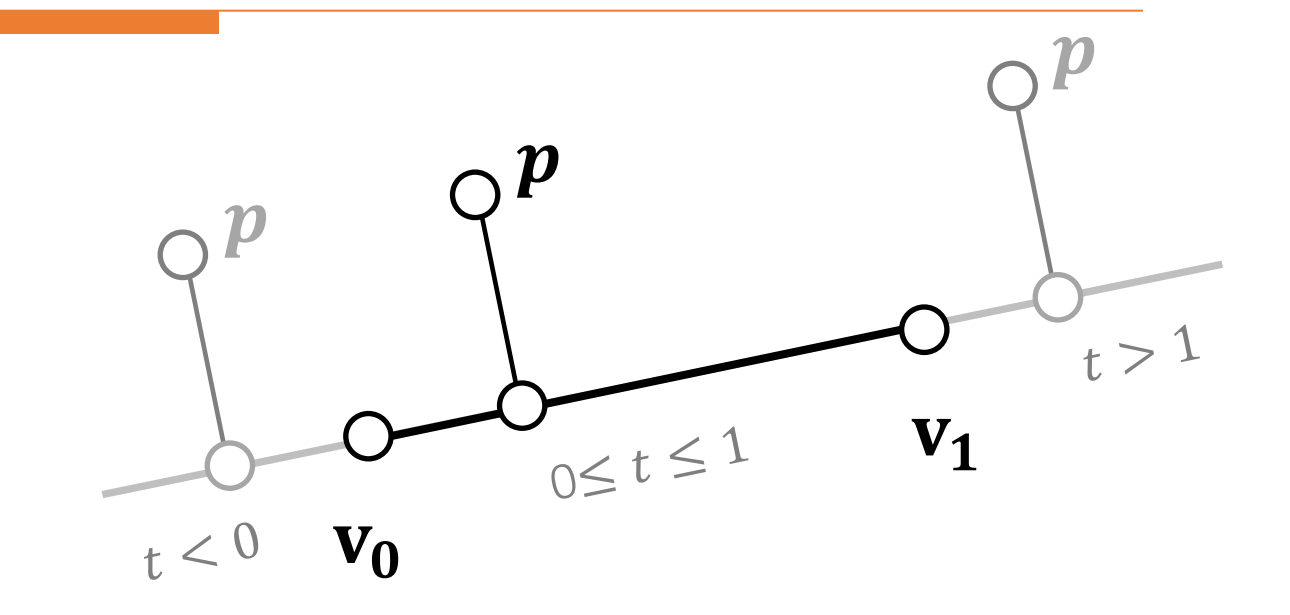

$$
t = clamp\left(\frac{(\boldsymbol{p} - \mathbf{v}_0) \cdot (\mathbf{v}_1 - \mathbf{v}_0)}{\|\mathbf{v}_1 - \mathbf{v}_0\|^2}, 0, 1\right)
$$

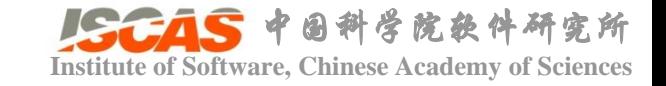

{

}

• 点到平面的距离

```
template<typename Real> 
Real TPoint3D<Real>::distance(const
   TPlane3D<Real>& plane) const
```

```
Real t = (origin -plane.origin). dot(plane.normal);
```

```
Real n2 = plane.normal.normSquared();
```

```
Coord3D q = origin - t / n2 *
    plane.normal;
```

```
Real sign = (origin - q). dot(plane.normal)
     \langle Real(0) ? Real(-1) : Real(1);
```

```
return sign*(origin - q).norm();
```
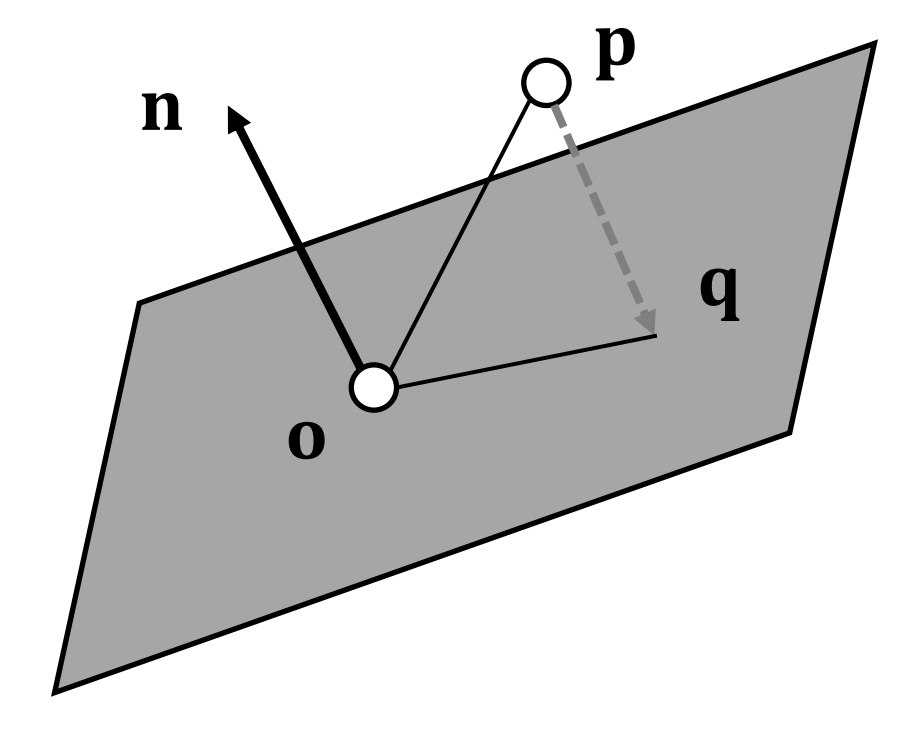

$$
\mathbf{q} = p - \frac{(o-p) \cdot n}{\|\mathbf{n}\|^2}
$$

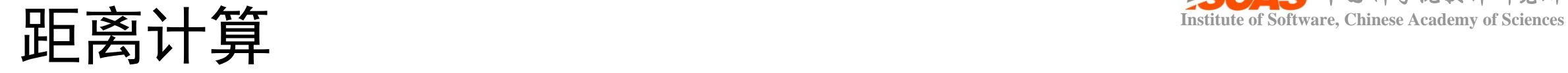

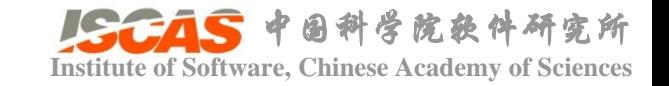

 $V_1$ 

• 
$$
\overrightarrow{AB} \equiv \hat{A} \mathbb{H} \hat{B} \equiv \hat{B}
$$
  
\n
$$
Q(s,t) = ||\mathbf{x}(s,t) - \mathbf{p}||^2
$$
\n
$$
= as^2 + 2bst + ct^2 + 2ds + 2et + f
$$
\n
$$
a = \mathbf{e}_0 \cdot \mathbf{e}_0
$$
\n
$$
b = \mathbf{e}_0 \cdot \mathbf{e}_1
$$
\n
$$
c = \mathbf{e}_1 \cdot \mathbf{e}_1
$$
\n
$$
d = \mathbf{e}_0 \cdot (\mathbf{v}_0 - \mathbf{p})
$$
\n
$$
e = -\mathbf{e}_1 \cdot (\mathbf{v}_0 - \mathbf{p})
$$
\n
$$
f = (\mathbf{v}_0 - \mathbf{p}) \cdot (\mathbf{v}_0 - \mathbf{p})
$$
\n
$$
s + t = 1, s, t \in [0, 1]
$$

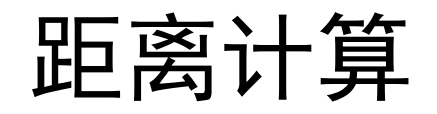

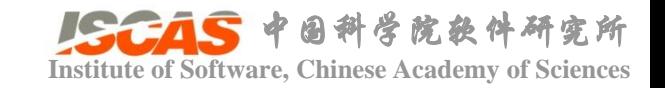

• 点到三角形的距离

$$
\nabla Q = \begin{cases} as + bt + d \\ bs + ct + e \end{cases} = 0
$$

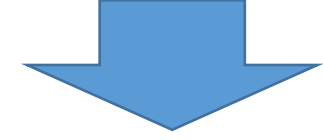

$$
s = \frac{be - cd}{ac - b^2}, t = \frac{bd - ae}{ac - b^2}
$$

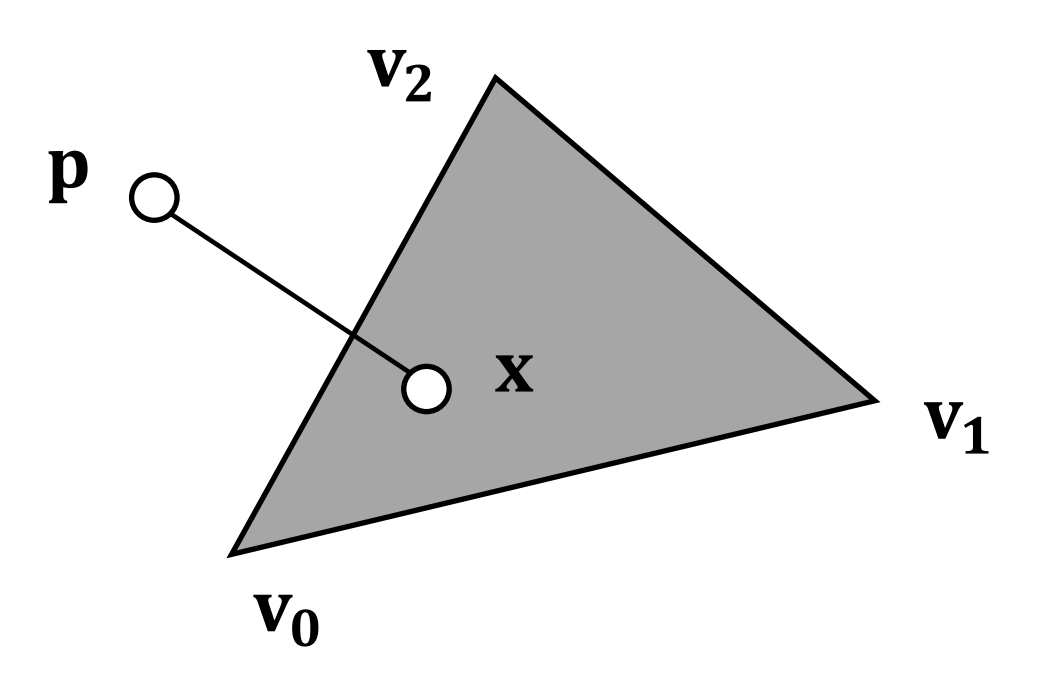

$$
\mathbf{x}(s, t) = \mathbf{v}_0 + s\mathbf{e}_0 + t\mathbf{e}_1
$$

$$
\mathbf{e}_0 = \mathbf{v}_1 - \mathbf{v}_0
$$

$$
\mathbf{e}_1 = \mathbf{v}_2 - \mathbf{v}_0
$$

$$
s + t = 1, s, t \in [0, 1]
$$

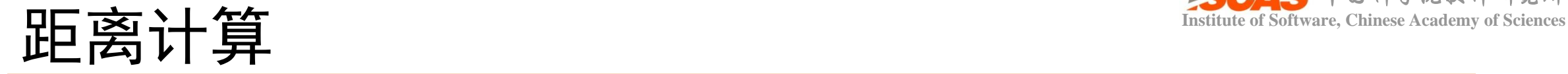

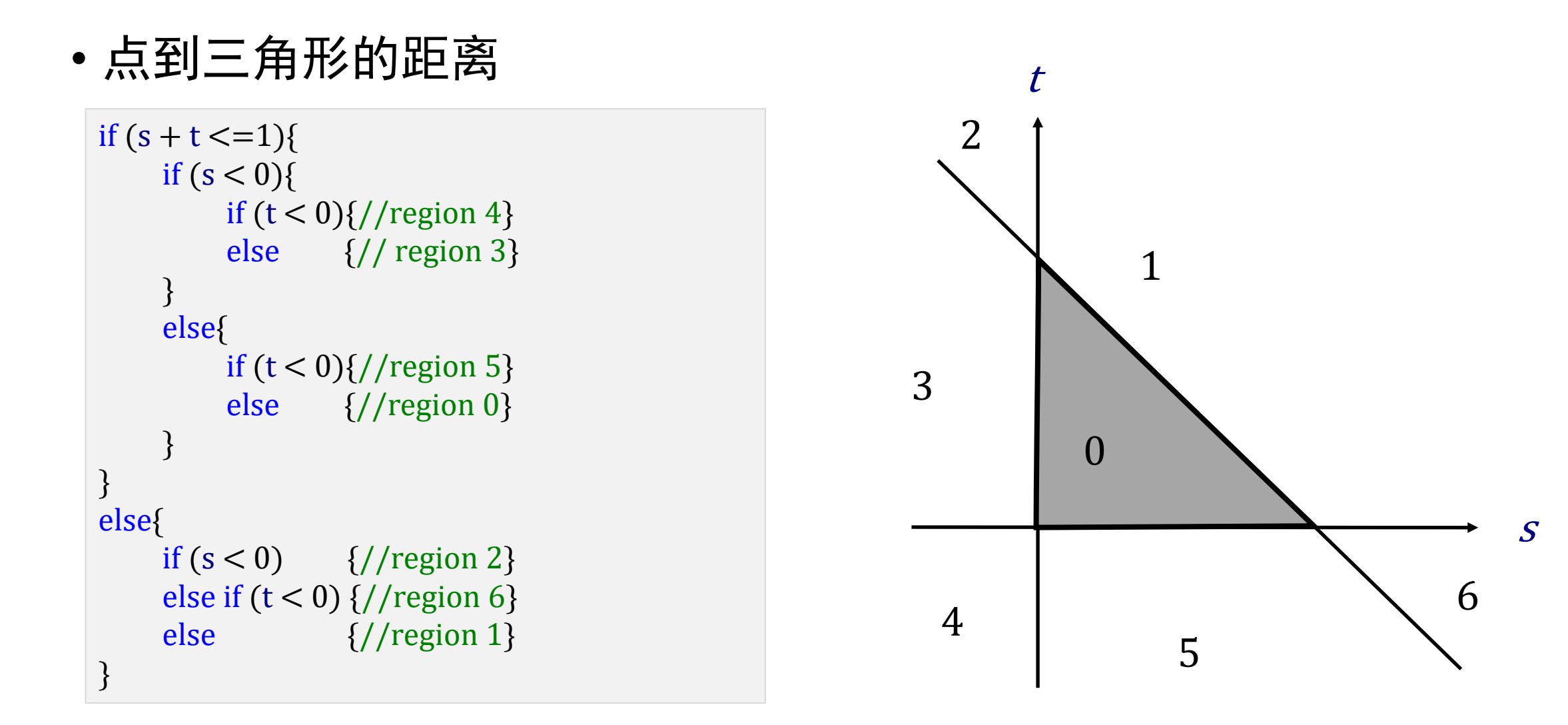

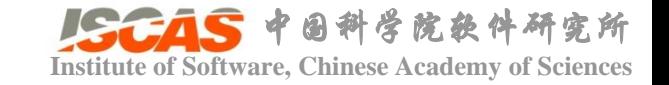

## **INSTANCES** THE TEST THE TEST THE TEST THE TEST THE TEST THE TEST THE TEST THE TEST THE TEST THE TEST THE TEST T<br>THE TEST THE TEST THE TEST THE TEST THE TEST THE TEST THE TEST THE TEST THE TEST THE TEST THE TEST THE TEST

}

• 点到球的距离

```
template<typename Real>
Real TPoint3D<Real>::distance(const
    TSphere3D<Real>& sphere) const
{
    return (origin - sphere.center).norm() -
        sphere.radius;
```
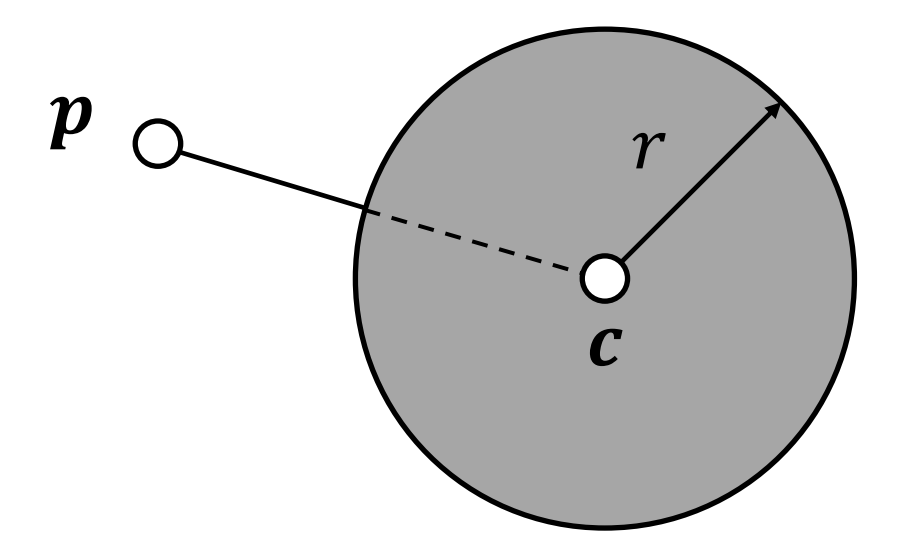

$$
d=\|\boldsymbol{p}-\boldsymbol{c}\| - r
$$

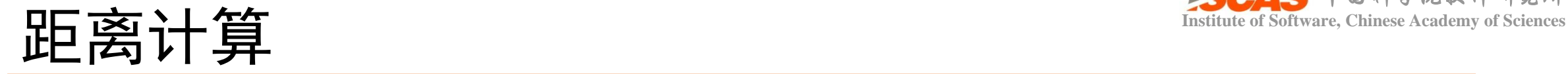

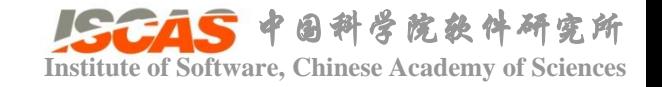

#### • 点到胶囊体的距离

```
template
<typename Real
>
Real TPoint3D<Real>::distance(const
    TCapsule3D<Real>& capsule) const
{
    Bool bInside
;
    Real d = (origin - project(capsule,
        bInside).origin).norm();
    return bInside == true ? -d : d;
}
```
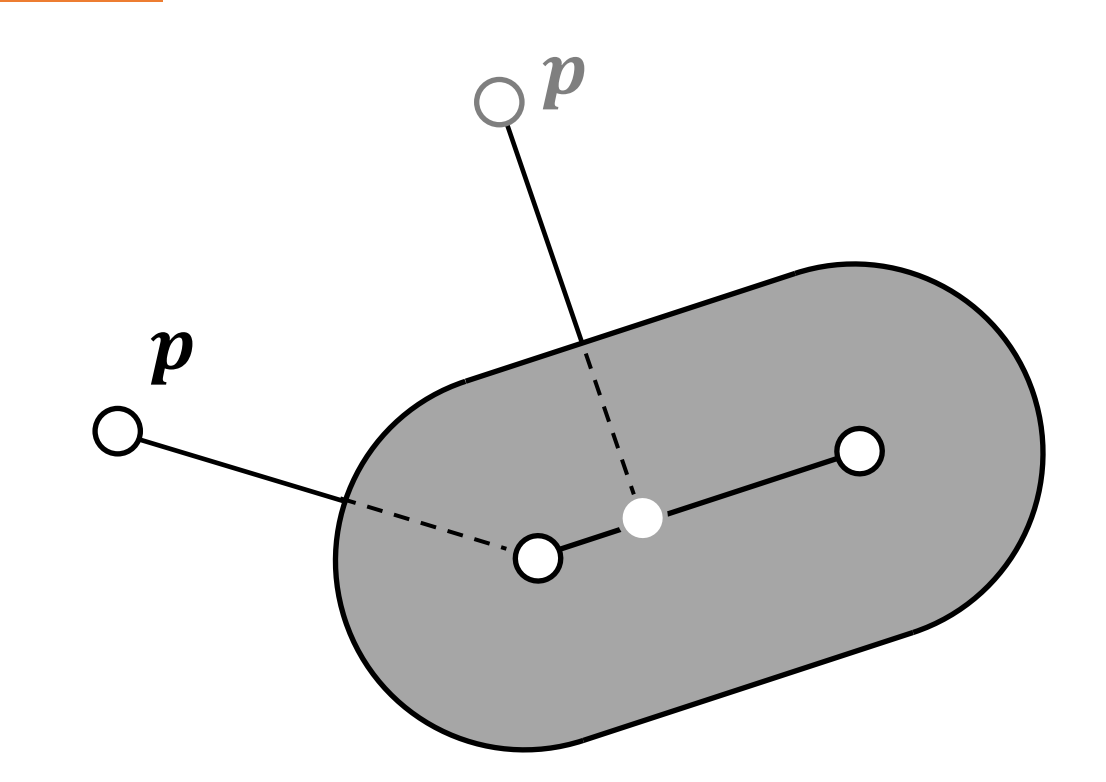

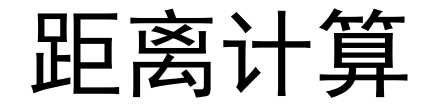

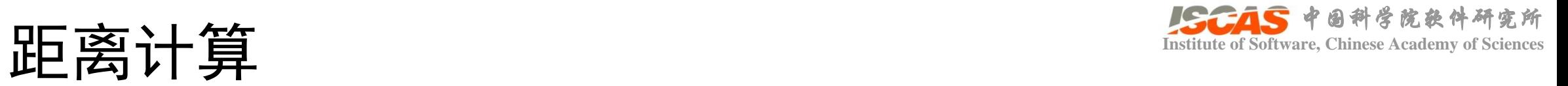

• 点到四面体的距离

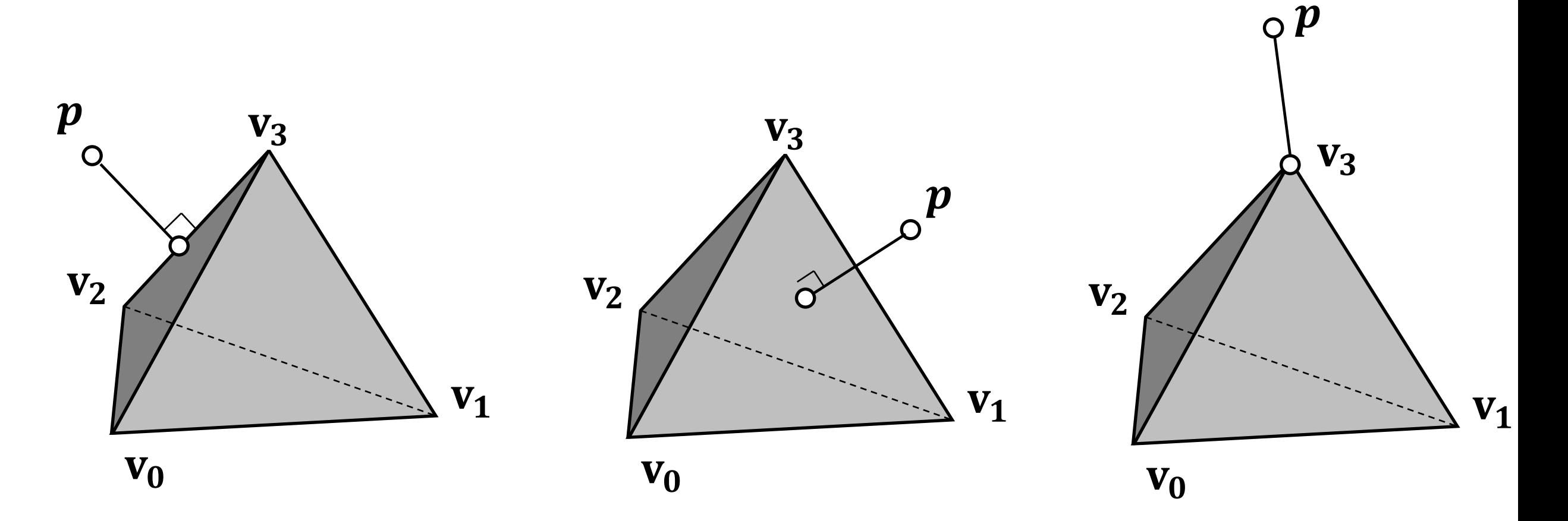

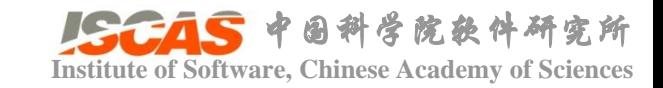

## 距离计算

• 点到四面体的距离

$$
\mathbf{n}_0 = (\mathbf{v}_2 - \mathbf{v}_3) \times (\mathbf{v}_1 - \mathbf{v}_3)
$$
  
\n
$$
\mathbf{n}_1 = (\mathbf{v}_3 - \mathbf{v}_2) \times (\mathbf{v}_0 - \mathbf{v}_2)
$$
  
\n
$$
\mathbf{n}_2 = (\mathbf{v}_0 - \mathbf{v}_1) \times (\mathbf{v}_3 - \mathbf{v}_1)
$$
  
\n
$$
\mathbf{n}_3 = (\mathbf{v}_1 - \mathbf{v}_0) \times (\mathbf{v}_2 - \mathbf{v}_0)
$$

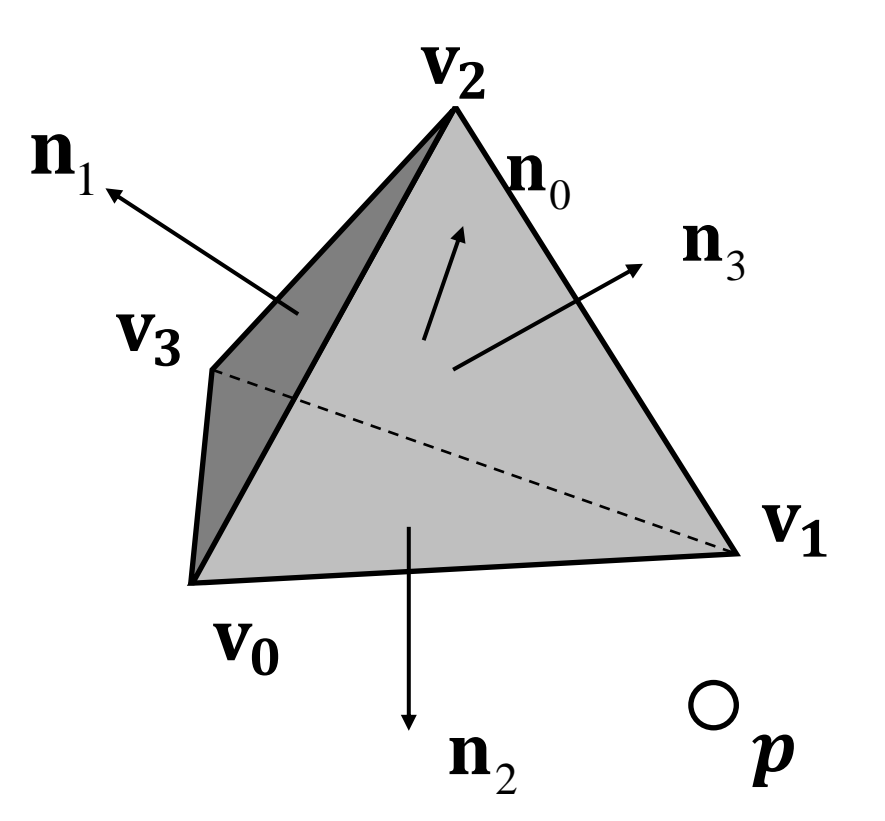

$$
b_i = \mathbf{n}_3 \cdot (\mathbf{p} - \mathbf{v}_{3-i}) \le 0
$$

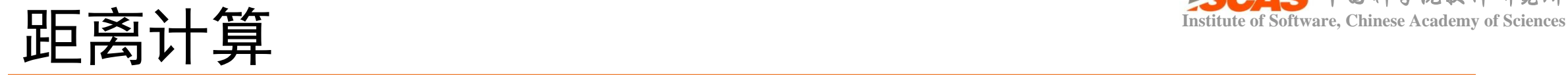

#### • 点到四面体的距离

```
template
<typename Real
>
Real TPoint3D
<Real>::distance
(const
     TTet3D<Real>& tet) const
{
     Bool bInside = inside
(tet);
     TPoint3D<Real> closestPt;
    Real minDist = REAL\_MAX;
     for (int i = 0; i < 4; i++)
     {
          TPoint3D < Real > q = project(tet,face(i));Real
d = (origin
-
q.origin).normSquared();
          if
(
d < minDist
)
          {
                minDist = d;closestPt = q;}
     }
     Real
d = (origin
- closestPt.origin).norm();
     return bInside == true ? -d : d;
}
```
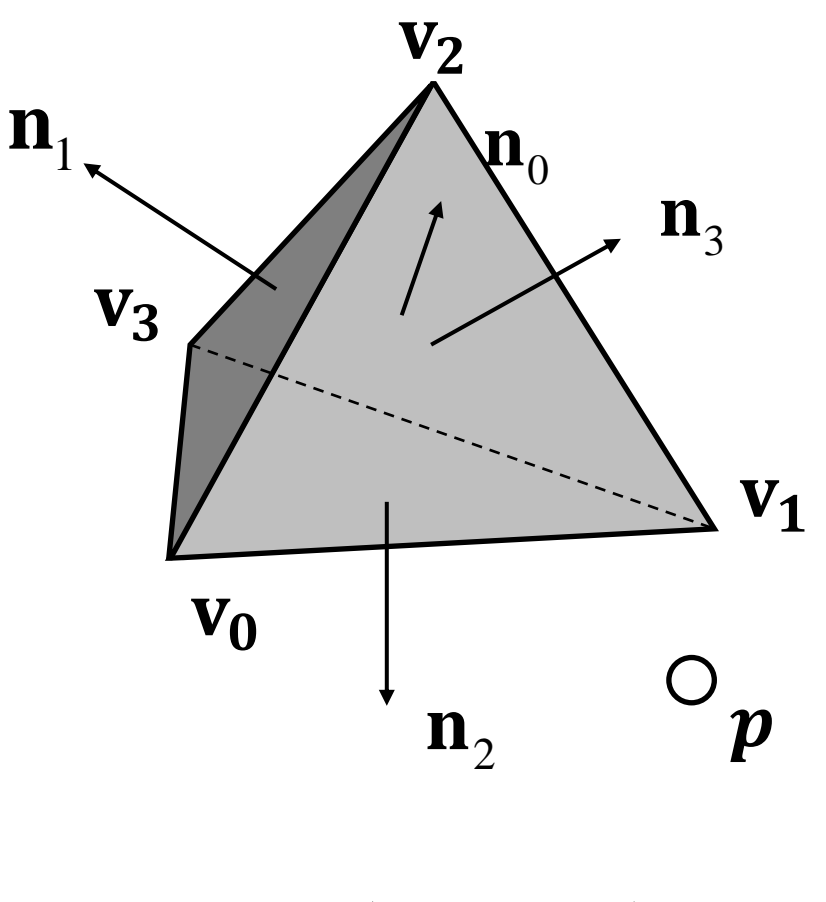

$$
b_i = \mathbf{n}_3 \cdot (\mathbf{p} - \mathbf{v}_{3-i}) \le 0
$$

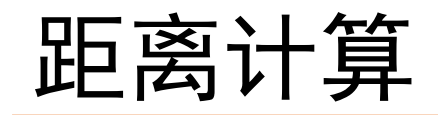

• 点到AABB的距离

#### 思路同上

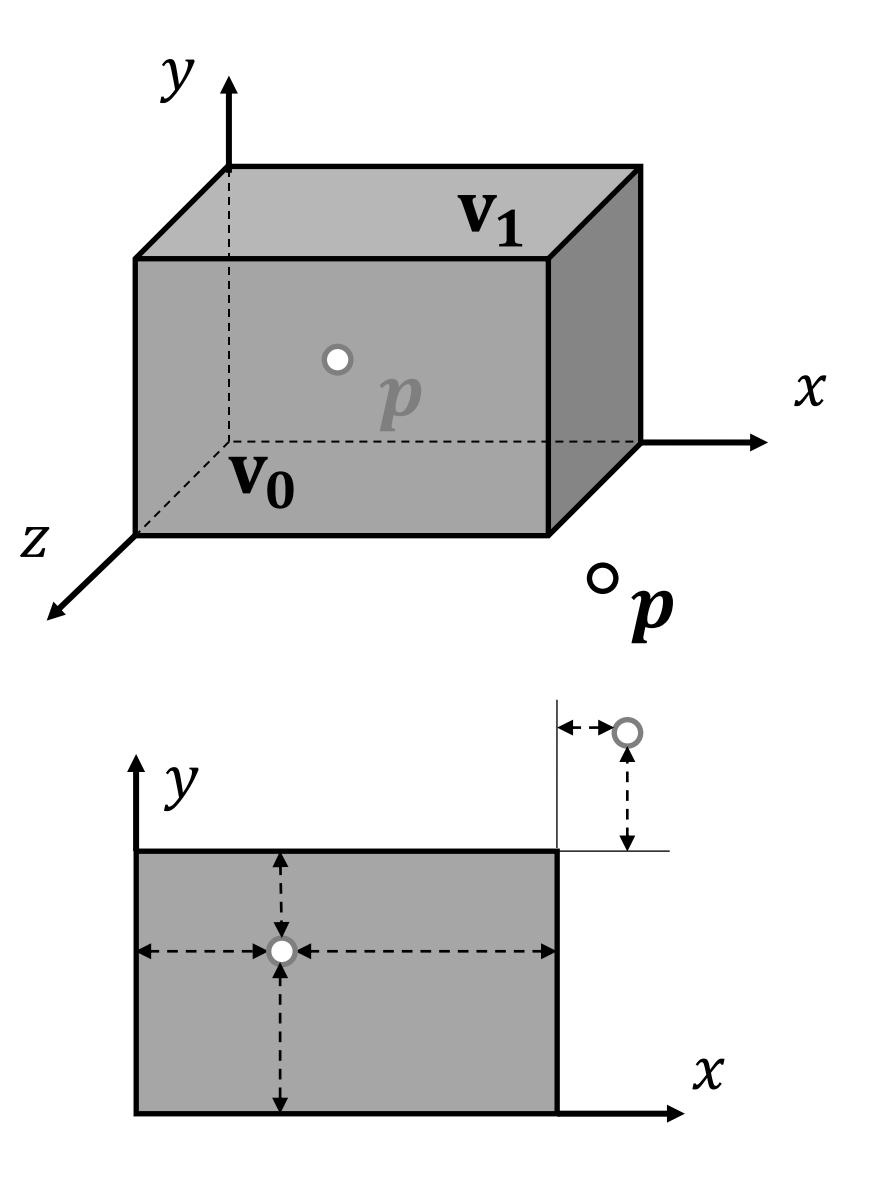

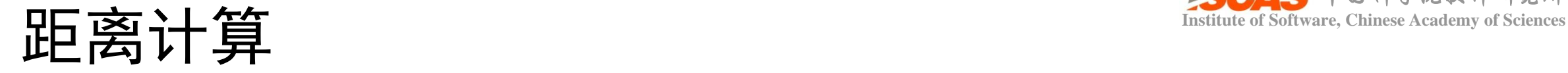

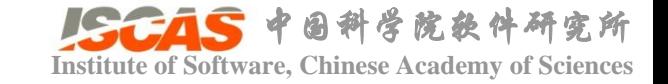

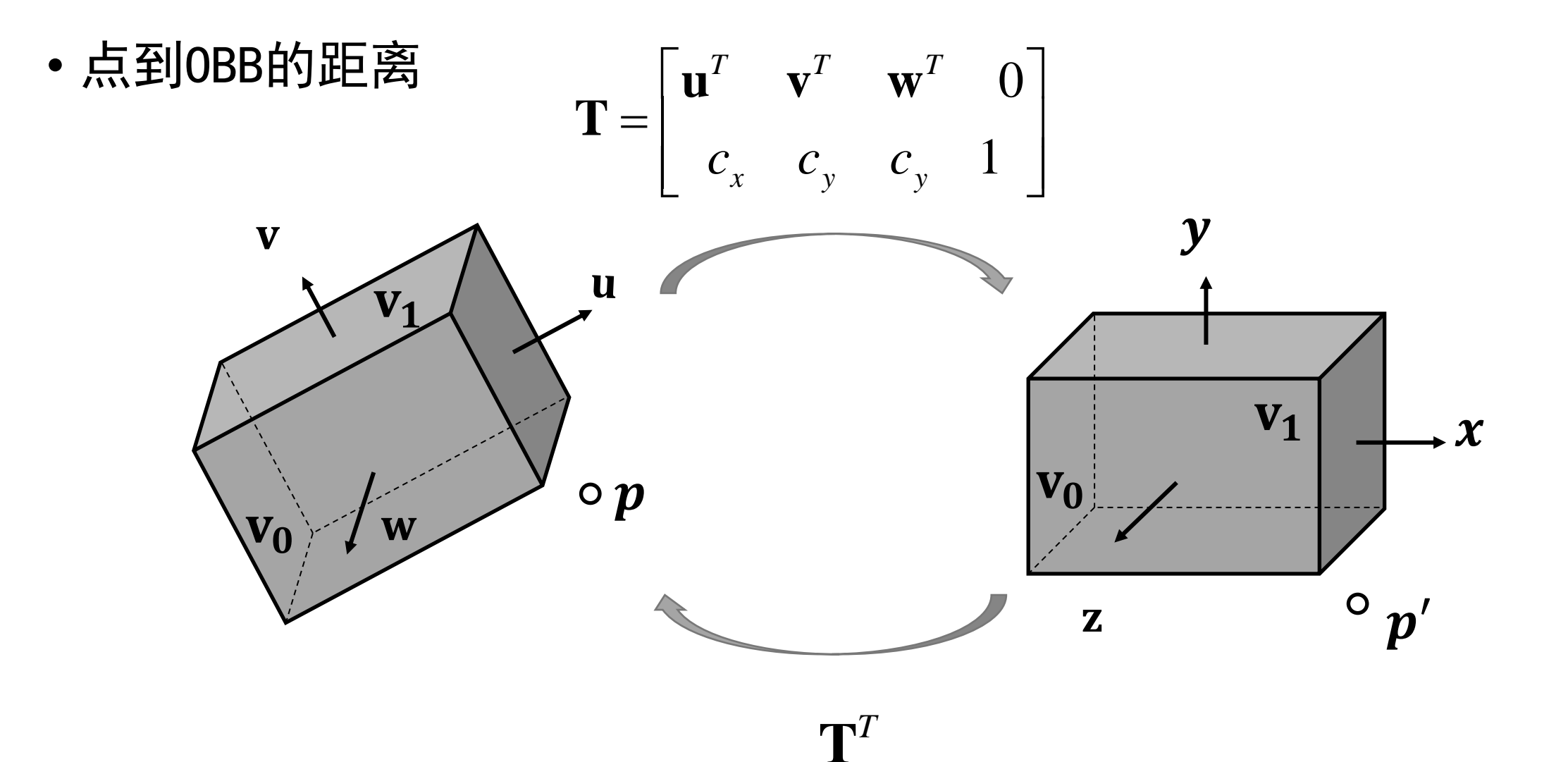

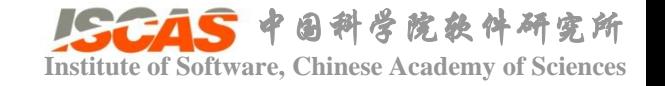

- 线性结构与平面的相交
- 线性结构与球的相交
- 线性结构与三角形的相交
- 线性结构与四面体的相交
- 线性结构与AABB/OBB的相交

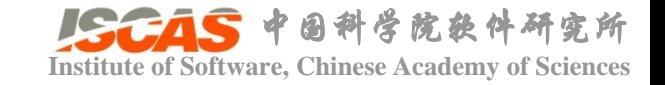

• 线性结构与平面的相交

直线:  $\mathbf{x}(t) = \mathbf{0} + t\mathbf{d}, t \in (-\infty, \infty)$ 

平面:  $ax + by + cz + d = 0$ 

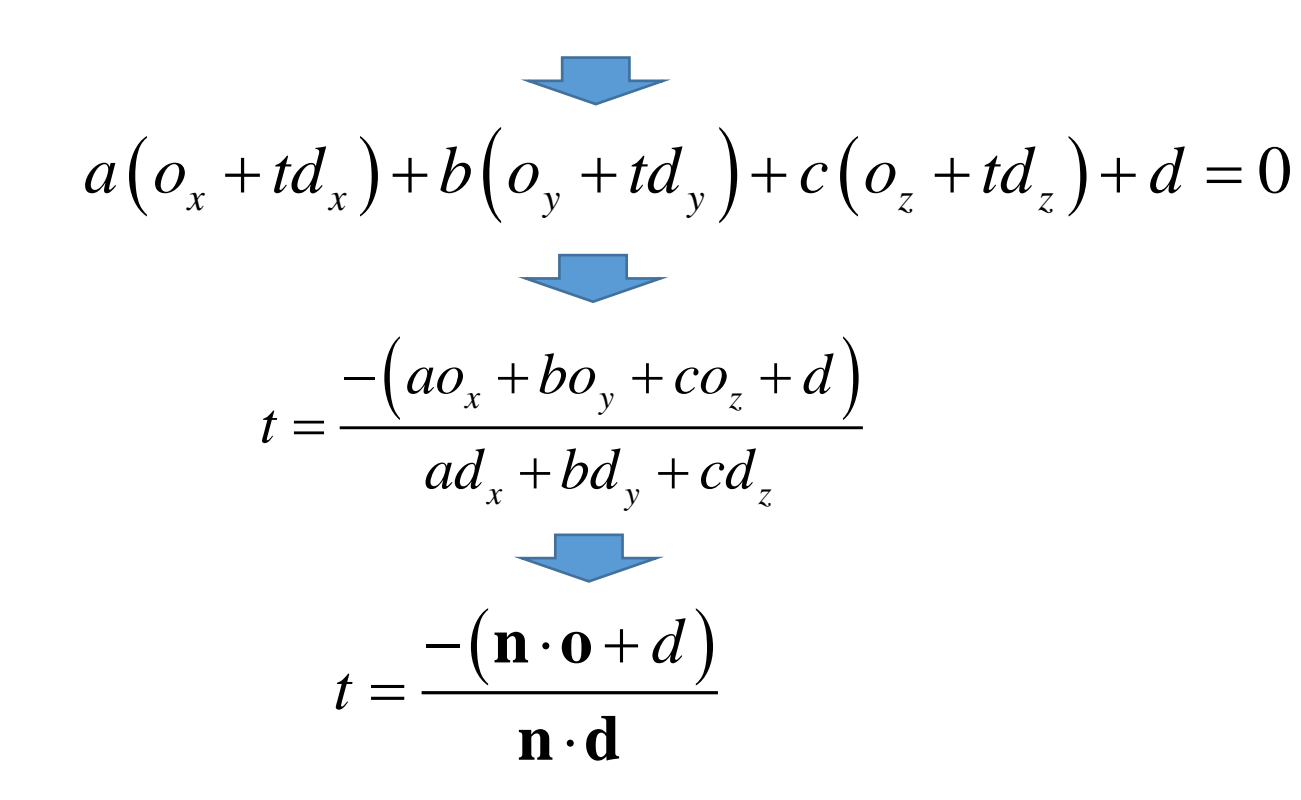

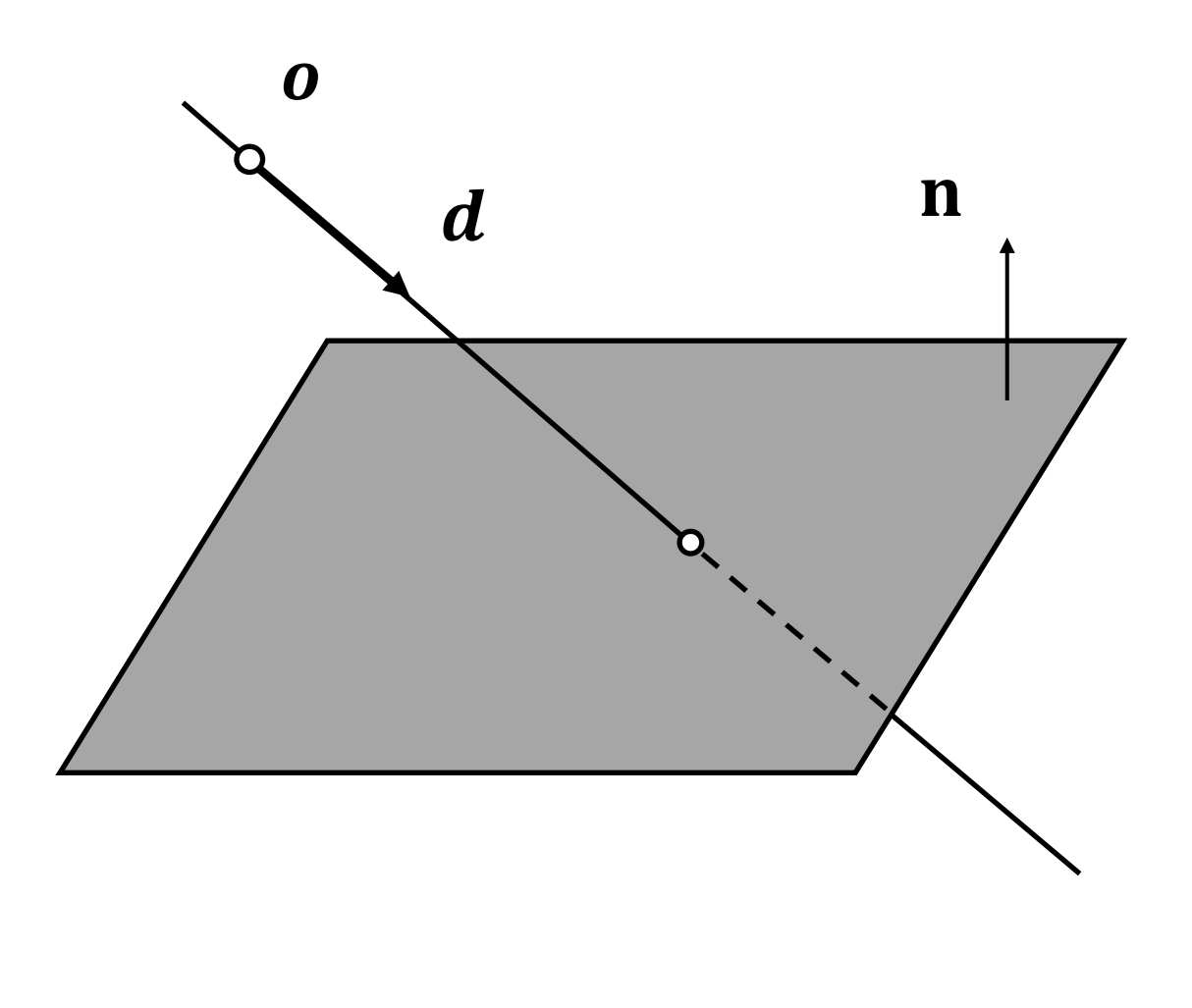

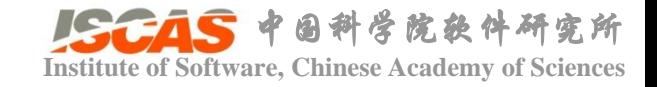

#### • 线性结构与平面的相交

```
template<typename Real>
int TLine3D<Real>::intersect(const
    TPlane3D<Real>& plane,
    TPoint3D<Real>& interPt) const
{
```

```
Real DdN = direction.dot(plane.normal);
if (abs(DdN) < REAL_EPSILON)
{
```

```
return 0;
```
}

}

```
Coord3D offset = origin - plane.origin;
Real t = -offset.dot(plane-normal) / DdN;
```

```
interPt.origin = origin + t * direction;
return 1;
```
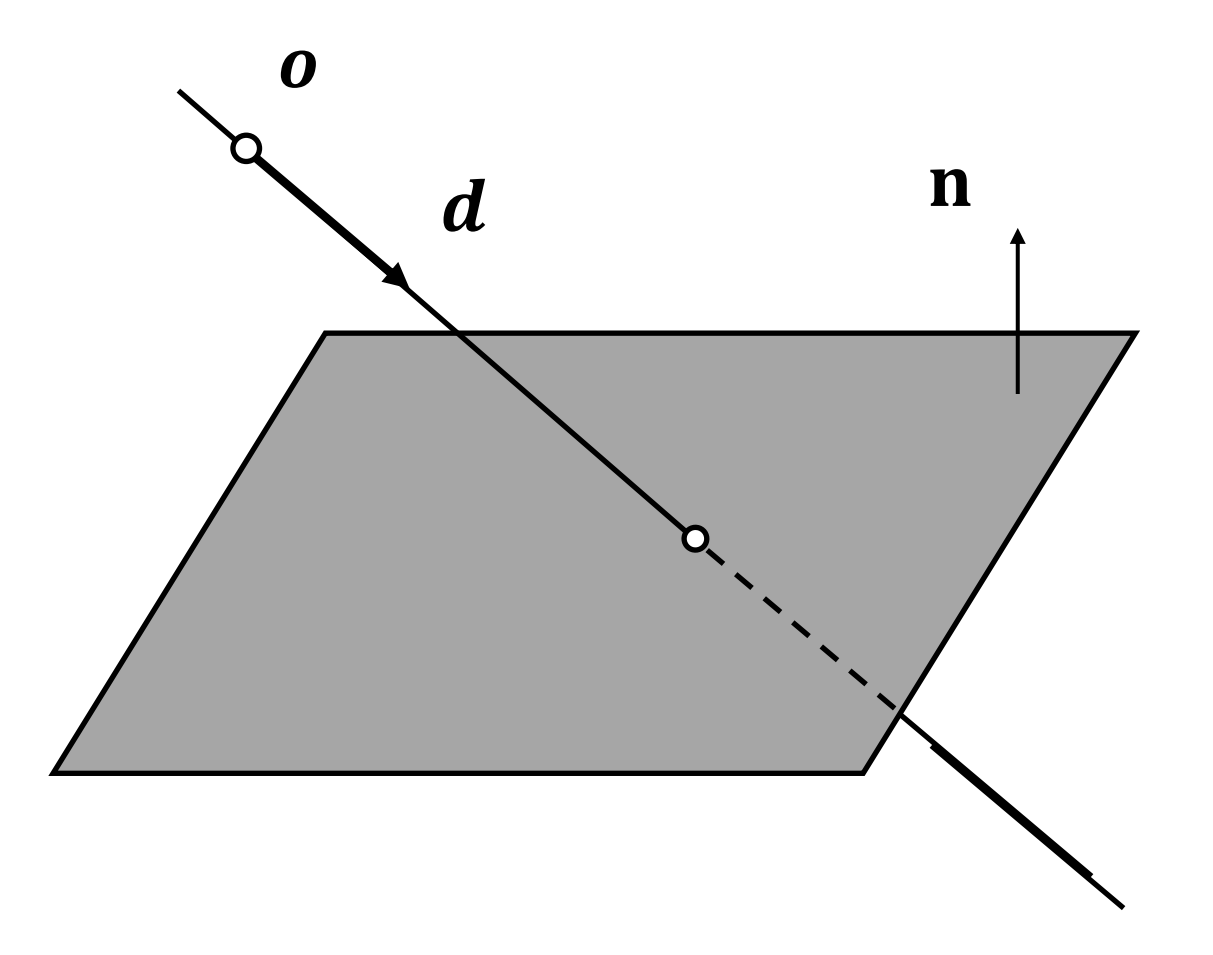

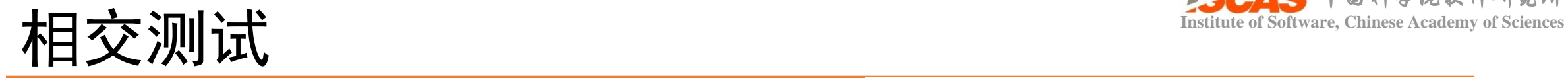

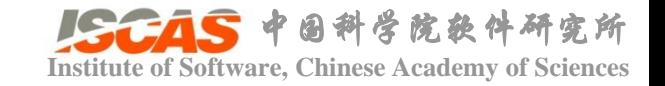

• 线性结构与球的相交

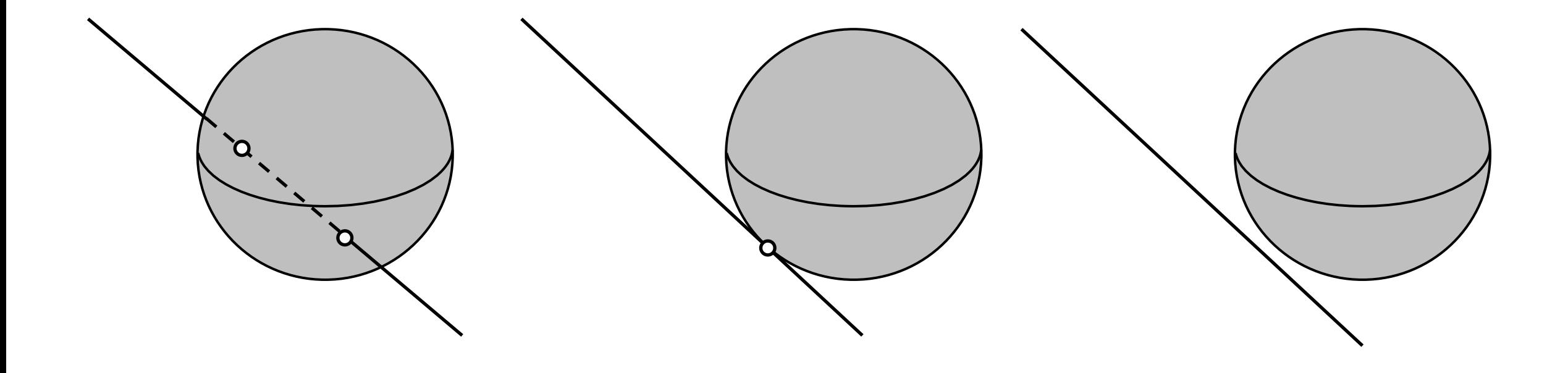

Two intersections One intersection No intersection

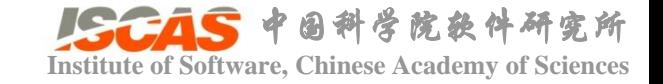

 $\boldsymbol{0}$ 

 $\boldsymbol{d}$ 

## **Institute of Software, Chinese Academy of Sciences**

• 线性结构与球的相交

直线:  $\mathbf{x}(t) = \mathbf{0} + t\mathbf{d}, t \in (-\infty, \infty)$ 球面: $\|\mathbf{x}-\mathbf{c}\|^2 = r^2$ 

$$
\|\mathbf{o} + t\mathbf{d} - \mathbf{c}\|^2 = r^2
$$
\n
$$
(t\mathbf{d} + \mathbf{o} - \mathbf{c}) \cdot (t\mathbf{d} + \mathbf{o} - \mathbf{c}) = r^2
$$
\n
$$
t^2(\mathbf{d} \cdot \mathbf{d}) + 2t\mathbf{d} \cdot (\mathbf{o} - \mathbf{c}) + (\mathbf{o} - \mathbf{c}) \cdot (\mathbf{o} - \mathbf{c}) - r^2 = 0
$$
\n
$$
t^2 + 2t\mathbf{d} \cdot (\mathbf{o} - \mathbf{c}) + (\mathbf{o} - \mathbf{c}) \cdot (\mathbf{o} - \mathbf{c}) - r^2 = 0
$$
\n
$$
at^2 + 2bt + c = 0
$$

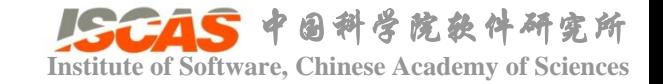

• 线性结构与球的相交

直线:  $\mathbf{x}(t) = \mathbf{0} + t\mathbf{d}, t \in (-\infty, \infty)$ 球面: $\|\mathbf{x}-\mathbf{c}\|^2 = r^2$ 

$$
a = 1
$$
  
at<sup>2</sup> + 2bt + c = 0   

$$
b = td \cdot (o - c)
$$
  

$$
c = (o - c) \cdot (o - c) - r
$$

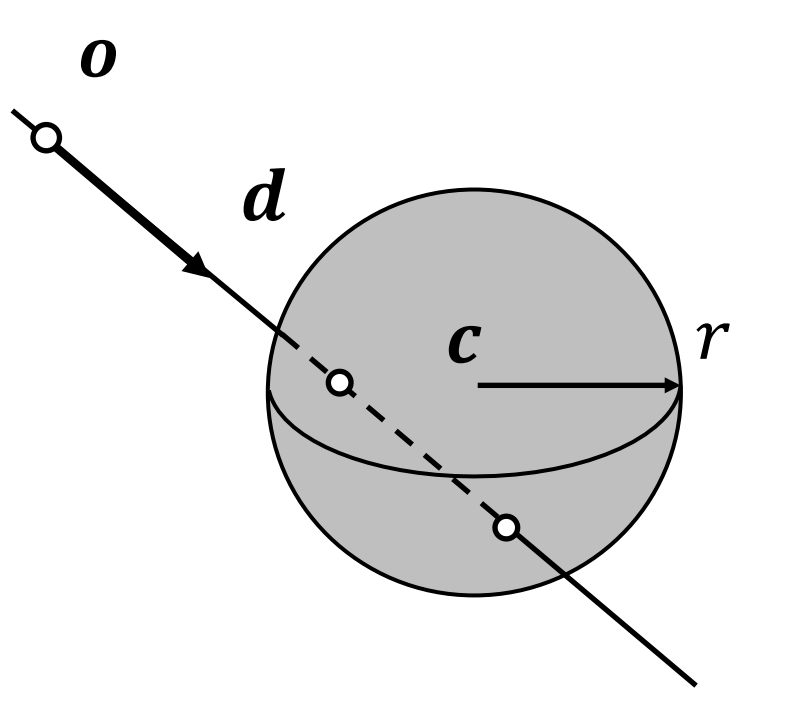

$$
t_0 = \frac{-b - \sqrt{b^2 - 4ac}}{2a}, t_1 = \frac{-b + \sqrt{b^2 - 4ac}}{2a}
$$
   
One intersection  
No intersection

 $b^2 - 4ac > 0$ One intersection  $b^2 - 4ac = 0$  $b^2 - 4ac < 0$ Two intersections

 $r^2$ 

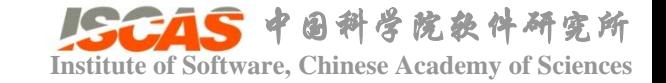

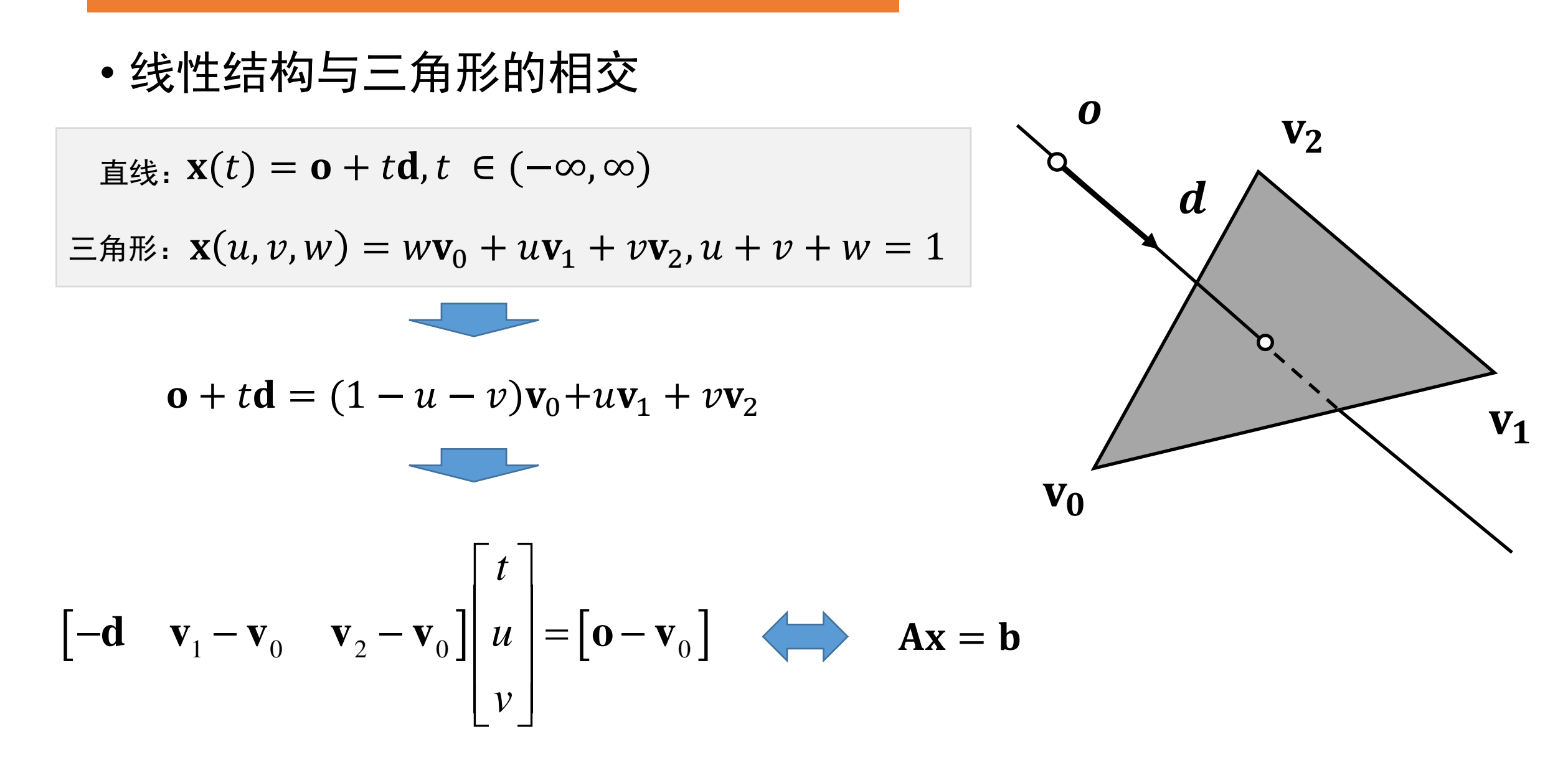

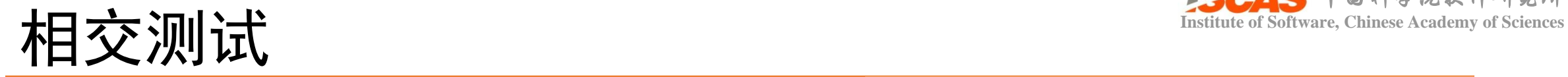

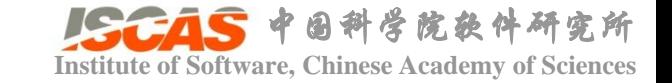

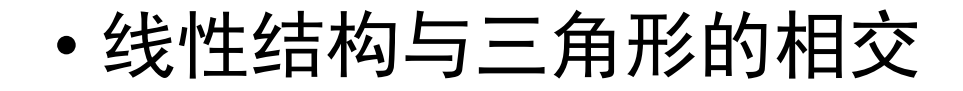

$$
\begin{bmatrix} t \\ u \\ v \end{bmatrix} = \frac{1}{D} \begin{bmatrix} ((\mathbf{0} - \mathbf{v}_0) \times (\mathbf{v}_1 - \mathbf{v}_0)) \cdot (\mathbf{v}_2 - \mathbf{v}_0) \\ (\mathbf{d} \times (\mathbf{v}_2 - \mathbf{v}_0)) \cdot (\mathbf{0} - \mathbf{v}_0) \\ ((\mathbf{0} - \mathbf{v}_0) \times (\mathbf{v}_1 - \mathbf{v}_0)) \cdot \mathbf{d} \end{bmatrix}
$$

$$
D = \mathbf{d} \times (\mathbf{v}_2 - \mathbf{v}_0) \cdot (\mathbf{v}_1 - \mathbf{v}_0)
$$

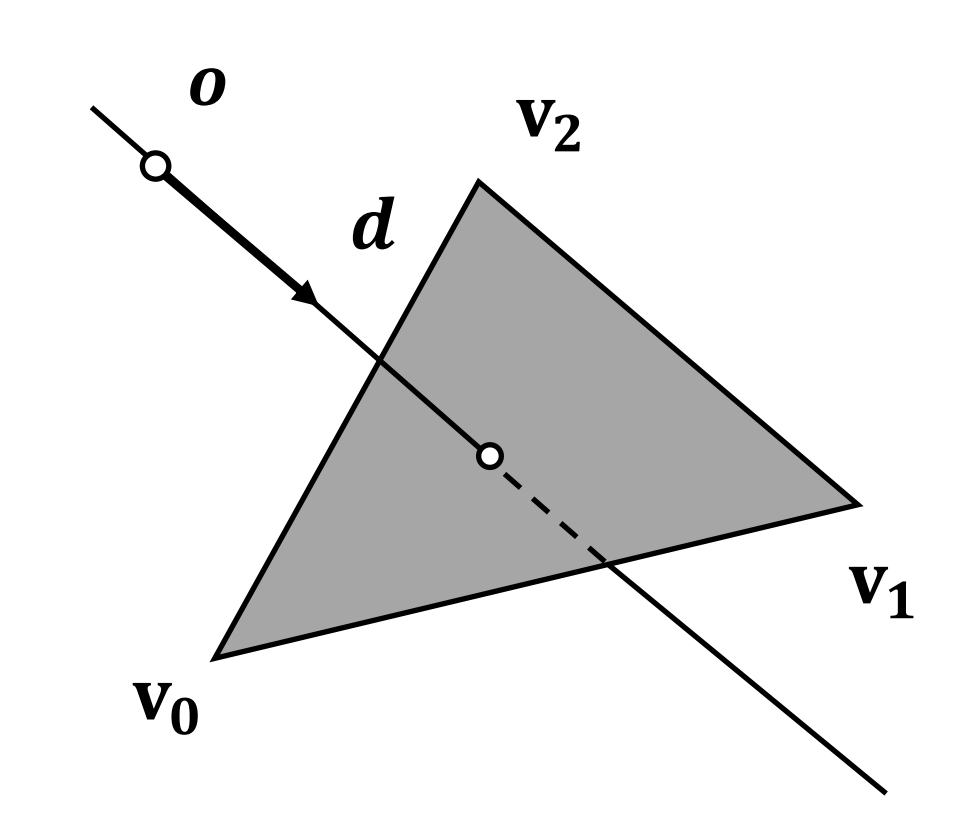

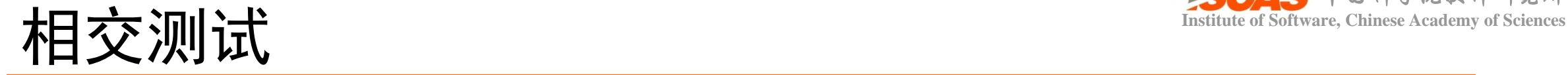

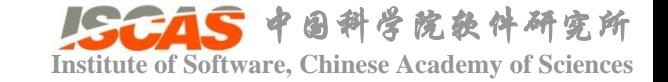

 $V_0$   $V_1$ 

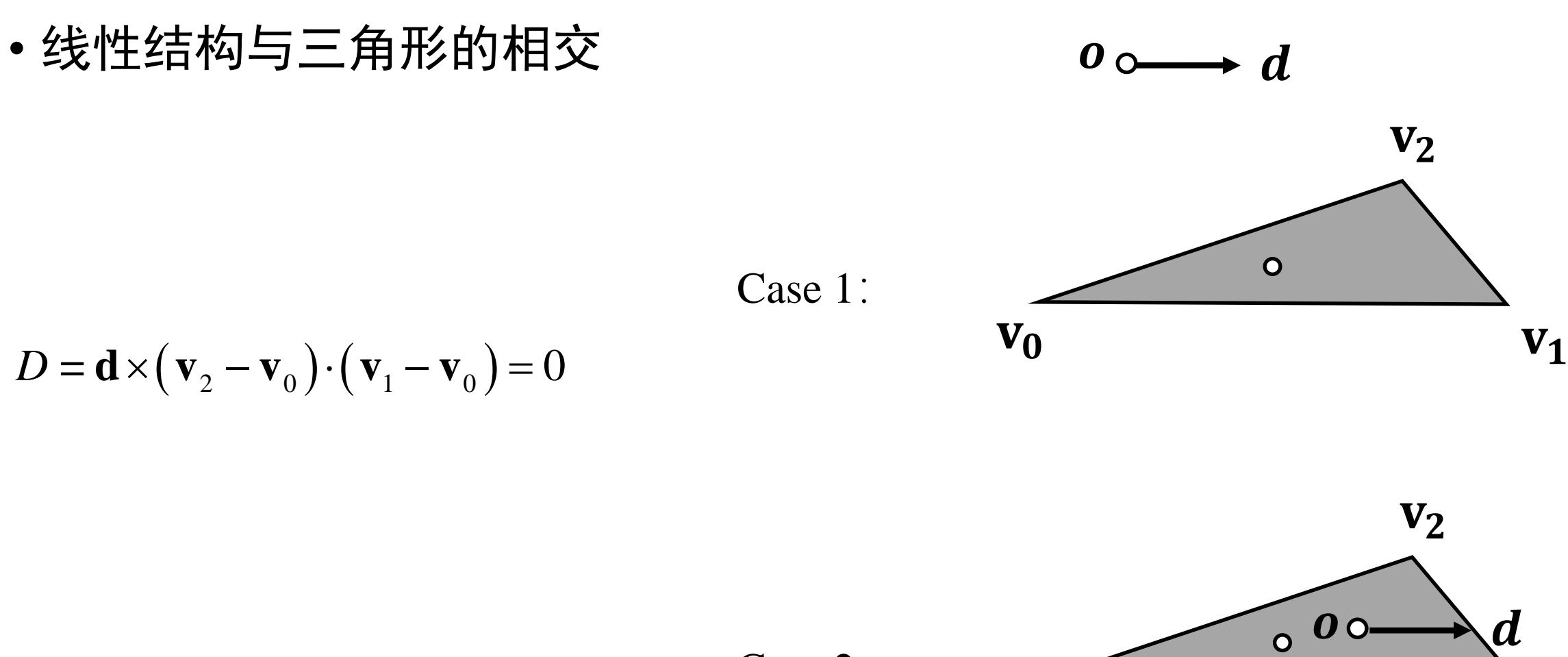

Case 2:

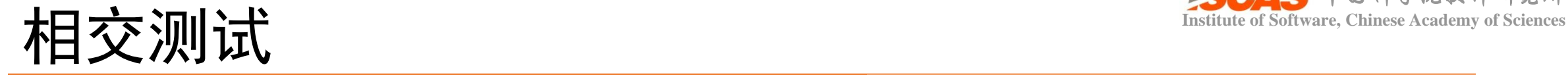

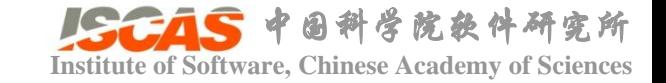

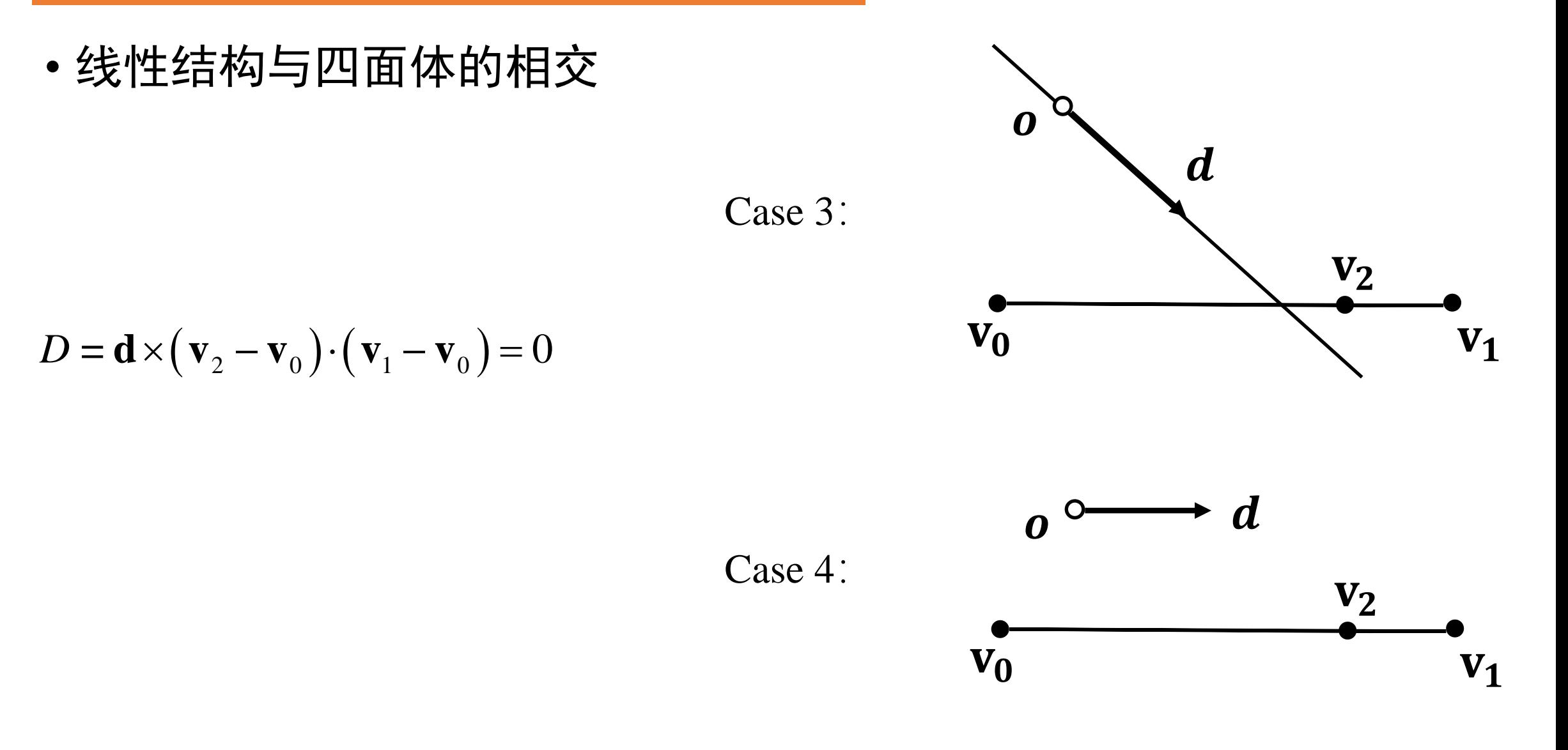

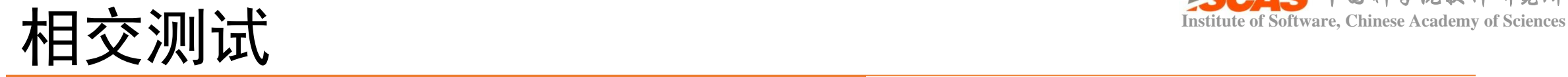

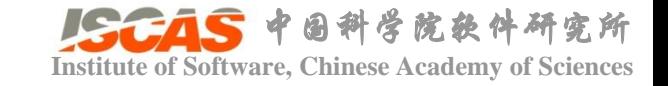

• 线性结构与AABB的相交

Slab x:  $\left[x_0, x_1\right]$ Slab y:  $[y_0, y_1]$ Slab z:  $\left[ z_0, z_1 \right]$ 

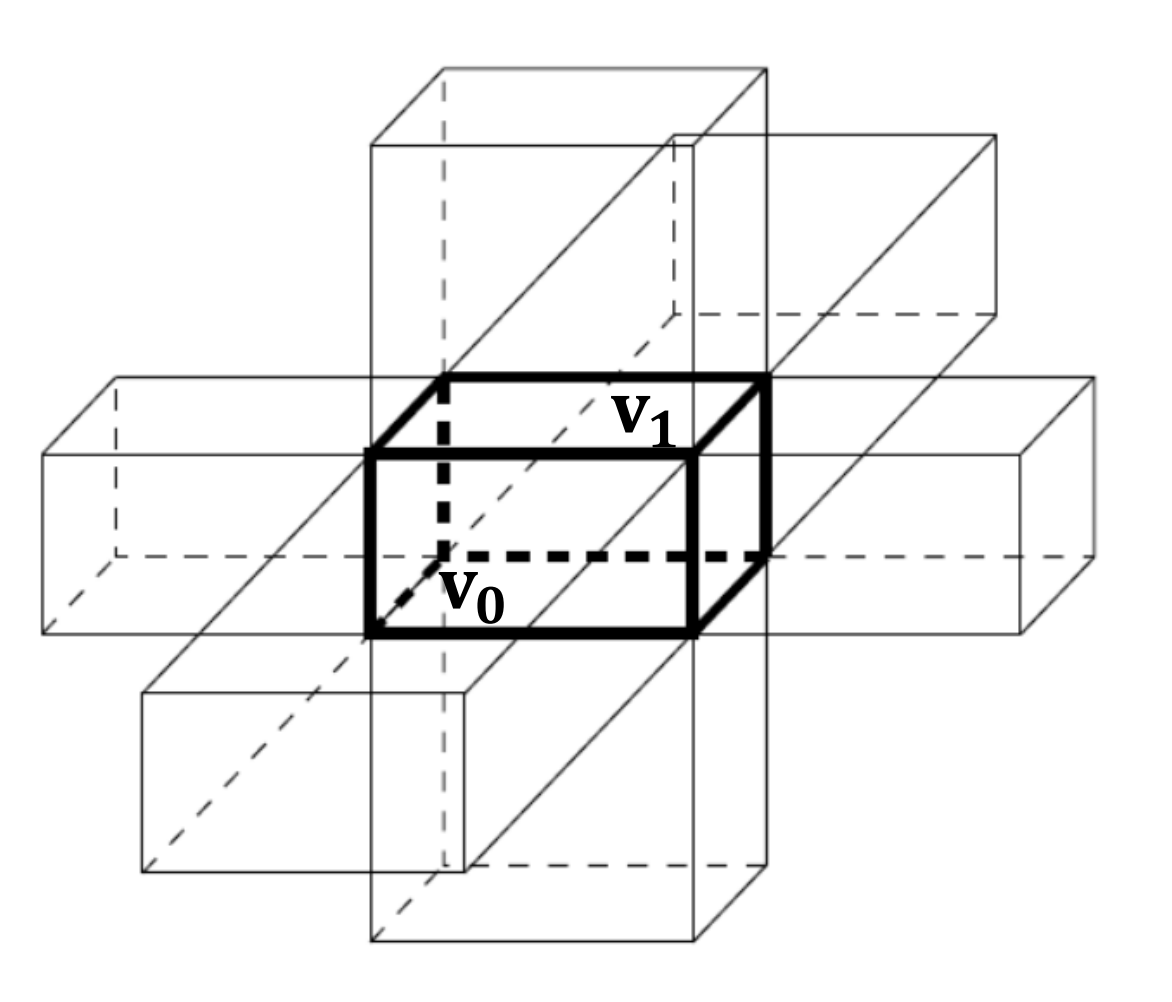

Slabs method [Kay and Kajiya (1986)]

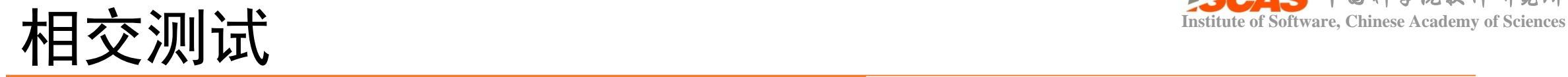

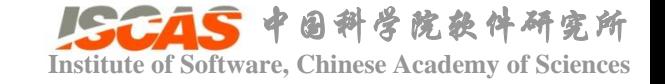

• 线性结构与AABB的相交

$$
t_{0,x} = \frac{x_0 - o_x}{d_x}
$$

$$
t_{1,x} = \frac{x_1 - a_x}{d_x}
$$

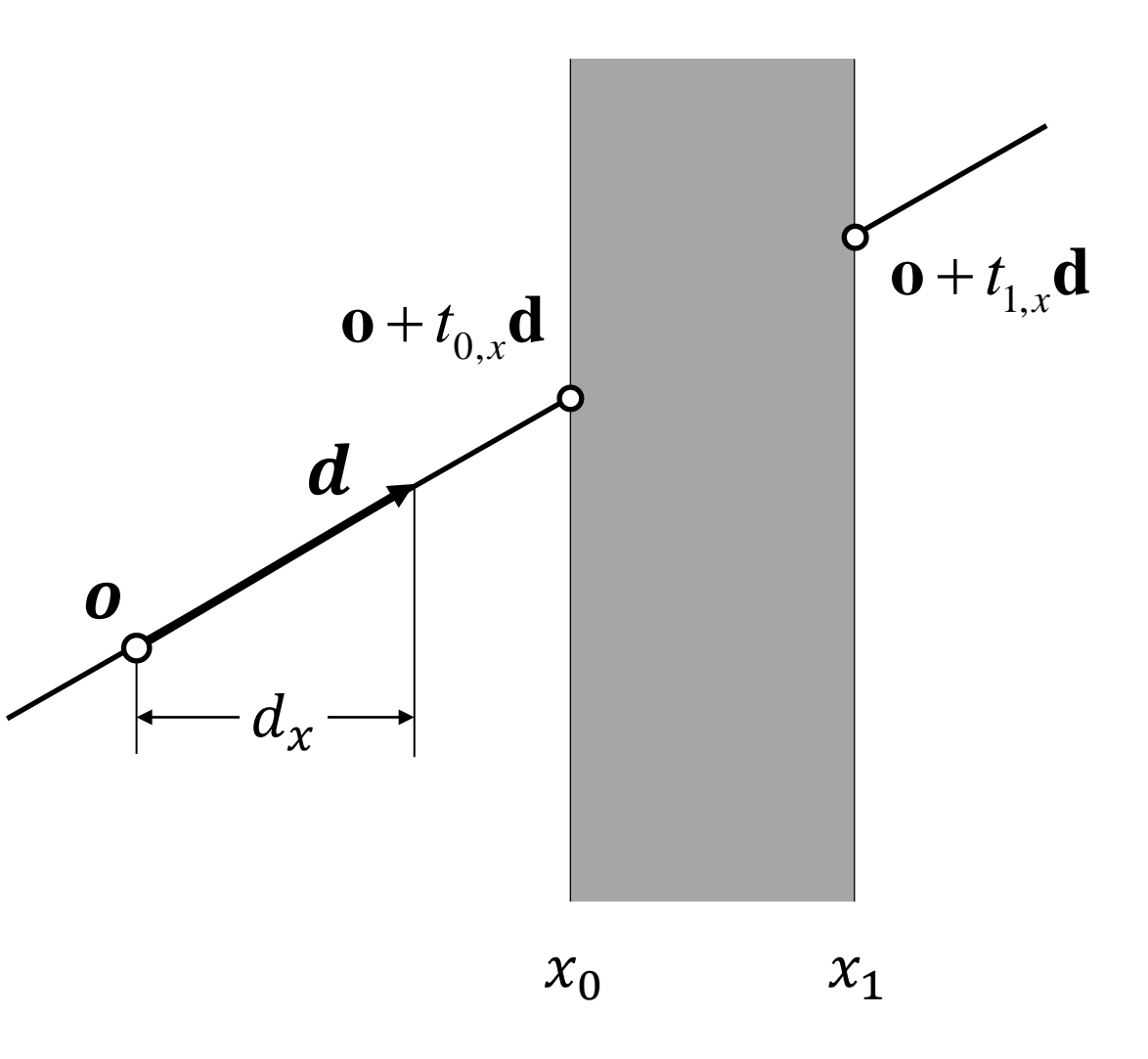

Slabs method [Kay and Kajiya (1986)]

![](_page_46_Picture_0.jpeg)

![](_page_46_Picture_1.jpeg)

• 线性结构与AABB的相交

![](_page_46_Figure_3.jpeg)

![](_page_46_Figure_4.jpeg)

![](_page_47_Picture_0.jpeg)

• 线性结构与OBB的相交

$$
t_{0,u} = \frac{\mathbf{u} \cdot (\mathbf{c} - \mathbf{o}) - h_u}{\mathbf{u} \cdot \mathbf{d}}
$$

$$
t_{1,u} = \frac{\mathbf{u} \cdot (\mathbf{c} - \mathbf{o}) + h_u}{\mathbf{u} \cdot \mathbf{d}}
$$

![](_page_47_Picture_4.jpeg)

![](_page_47_Figure_5.jpeg)

![](_page_48_Picture_0.jpeg)

## **Institute of Software, Chinese Academy of Sciences** 测试场景一:点与OBB距离计算

![](_page_48_Figure_2.jpeg)

example/Cuda/RigidBody/ Qt\_ComputeDistance

![](_page_49_Picture_0.jpeg)

## **Institute of Software, Chinese Academy of Sciences** 测试场景二:线段与OBB相交测试

![](_page_49_Figure_2.jpeg)

example/Cuda/RigidBody/ Qt\_IntersectionBetweenLineAndOBB

![](_page_50_Picture_0.jpeg)

![](_page_50_Picture_1.jpeg)

![](_page_50_Picture_2.jpeg)

example/Cuda/RigidBody/GL\_HitBricks

![](_page_51_Picture_0.jpeg)

![](_page_51_Picture_1.jpeg)

#### • Geometric tools for computer graphics (Elsevier, 2003)

![](_page_52_Picture_0.jpeg)